Министерство науки и высшего образования Российской Федерации Томский государственный университет систем управления и радиоэлектроники

В.Н. Башкиров

# **ЭЛЕКТРОМАГНИТНАЯ СОВМЕСТИМОСТЬ ЭЛЕКТРОННЫХ УСТРОЙСТВ**

Методические указания к выполнению лабораторных работ студентами всех форм обучения по техническим направлениям подготовки

> Томск 2024

### **Рецензент:**

Соловьева Ю.В., доктор физ.-мат. наук, доцент, зав. каф. физики, химии и теоретической механики ТГАСУ

### **Башкиров, Вячеслав Николаевич**

Б-33 Электромагнитная совместимость электронных устройств: Методические указания к выполнению лабораторных работ студентами всех форм обучения по техническим направлениям подготовки / В.Н. Башкиров – Томск: Томск. гос. ун-т систем упр. и радиоэлектроники, 2024. – 58 с.

Настоящие методические указания по дисциплине «Электромагнитная совместимость электронных устройств» составлены с учетом требований Федерального государственного образовательного стандарта высшего образования, основных профессиональных образовательных программ по техническим направлениям подготовки.

Методические указания содержат описание основных теоретических положений по рассматриваемым вопросам, измерительных приборов, методики проведения измерений, описания лабораторных работ для выполнения обучающимися.

Одобрено на заседании кафедры промышленной электроники, протокол № 25 от 16.02.2024.

> УДК 537.87 ББК 32.85

© Башкиров В.Н., 2024 © Томск. гос. ун-т систем упр. и радиоэлектроники, 2024

# **ОГЛАВЛЕНИЕ**

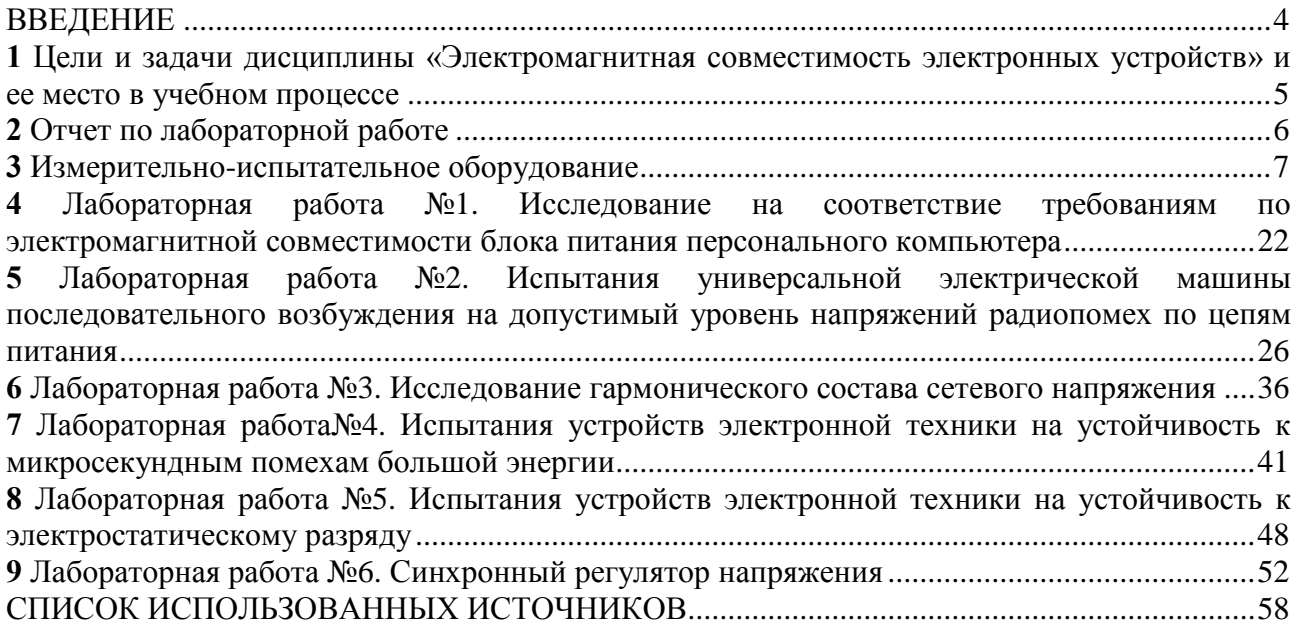

# ВВЕДЕНИЕ

<span id="page-3-0"></span>В настоящее время во всем мире происходит интенсивный процесс компьютеризированного насыщения научной, производственной и бытовой сфер радиоэлектронными приборами, современными средствами связи и новыми технологиями, базирующимися на самых последних достижениях и радиотехники, и электроники. Причём любые радиоэлектронные системы являются особо чувствительными к воздействию индустриальных паразитных электромагнитных радиопомех. Поэтому происходит не только интенсивное «засорение» индустриальными радиопомехами достаточно ограниченного природного ресурса − эфира, но и «забиваются» кондуктивными помехами, наводимыми и свободно распространяющимися по проводам, силовые энергетические, электрические, телеметрические и информационные сети и системы. Действие таких индустриальных электромагнитных помех распространяется практически на весь используемый радиоспектр от 0,15 до 1000 МГц и выше, что приводит к различным нарушениям в работе как у наземного, так и у бортового или у подвижного электрооборудования с радиоэлектронными управляемыми системами, которые могут привести к выходу их из строя, сбоям, авариям и даже к катастрофическим последствиям.

Одной из актуальных проблем для устройств промышленной электроники является проблема «засорения» электрических сетей кондуктивными помехами (по проводам) от различного рода нелинейных нагрузок, в том числе от полупроводниковых и (или) вентильных преобразователей. Эти преобразователи, получили широкое распространение и являются источниками высших гармоник, а также и субгармоник тока, т.е. гармоник ниже основной коммутационной частоты.

Таким образом, обеспечение качественной электромагнитной совместимости радиоэлектронных систем различного назначения с устройствами промышленной электроники или импульсными источниками питания является актуальной задачей.

# <span id="page-4-0"></span>1 ЦЕЛИ И ЗАДАЧИ ДИСЦИПЛИНЫ «ЭЛЕКТРОМАГНИТНАЯ СОВМЕСТИМОСТЬ ЭЛЕКТРОННЫХ УСТРОЙСТВ» И ЕЕ МЕСТО В УЧЕБНОМ ПРОЦЕССЕ

В дисциплине «Электромагнитная совместимость электронных устройств» рассматриваются вопросы о качественном обеспечении электромагнитной совместимости радиоэлектронной аппаратуры, как между собой, так и с любыми преобразователями электрической энергии, находящимися в непосредственной близости или подключенными к общему источнику питания, в диапазоне частот от 9 кГц до 1000 МГц.

Задачами изучения дисциплины является в усвоении основных терминов и определений в области электромагнитной совместимости, получение знаний о распространении паразитных электромагнитных помех как по цепям питания, управления и нагрузки, так и посредством воздействия электромагнитным полем индукции от преобразователей электрической энергии, а также гармонический состав питающего тока и напряжения.

Ознакомление и изучение основных методик и типов испытаний по ГОСТ, а также требований на допустимые параметры по электромагнитной совместимости устройств промышленной электроники при их исследовании в процессе выполнения лабораторного практикума.

Лабораторный практикум проводится в специализированной лаборатории отвечающей всем требованиям ГОСТ предъявляемым к сертификационной лаборатории по ЭМС, с использованием оборудования рекомендованного Госстандартом для проведения такого вида испытаний.

# 2 ОТЧЕТ ПО ЛАБОРАТОРНОЙ РАБОТЕ

<span id="page-5-0"></span>Отчет должен содержать цель лабораторной работы, которая определяется из описания выполняемой лабораторной работы.

Эксперименты, проводимые в работе, должны подтверждать указанную цель.

Графики полученных результатов необходимо подвергнуть анализу, доказательства или опровержения указанной цели.

Выводы, осуществлённые по лабораторной работе, должны соответствовать полученным результатам и на основании анализа результатов дается заключение.

Отчёт по лабораторной работе выполняется в соответствии с требованиями к оформлению технической документации.

# 3 ИЗМЕРИТЕЛЬНО-ИСПЫТАТЕЛЬНОЕ ОБОРУДОВАНИЕ

#### 3.1 **Селективный микровольтметр SMV 11**

<span id="page-6-0"></span>Селективный микровольтметр SMV11 предназначен для селективного измерения синусоидальных высокочастотных напряжений и квазипикового измерения импульсных напряжений помех и представляет собой перестраиваемый по частоте измерения однополосный приёмник, работающий в диапазоне частот от 9кГц до 30МГц.

Технические характеристики SMV-11:

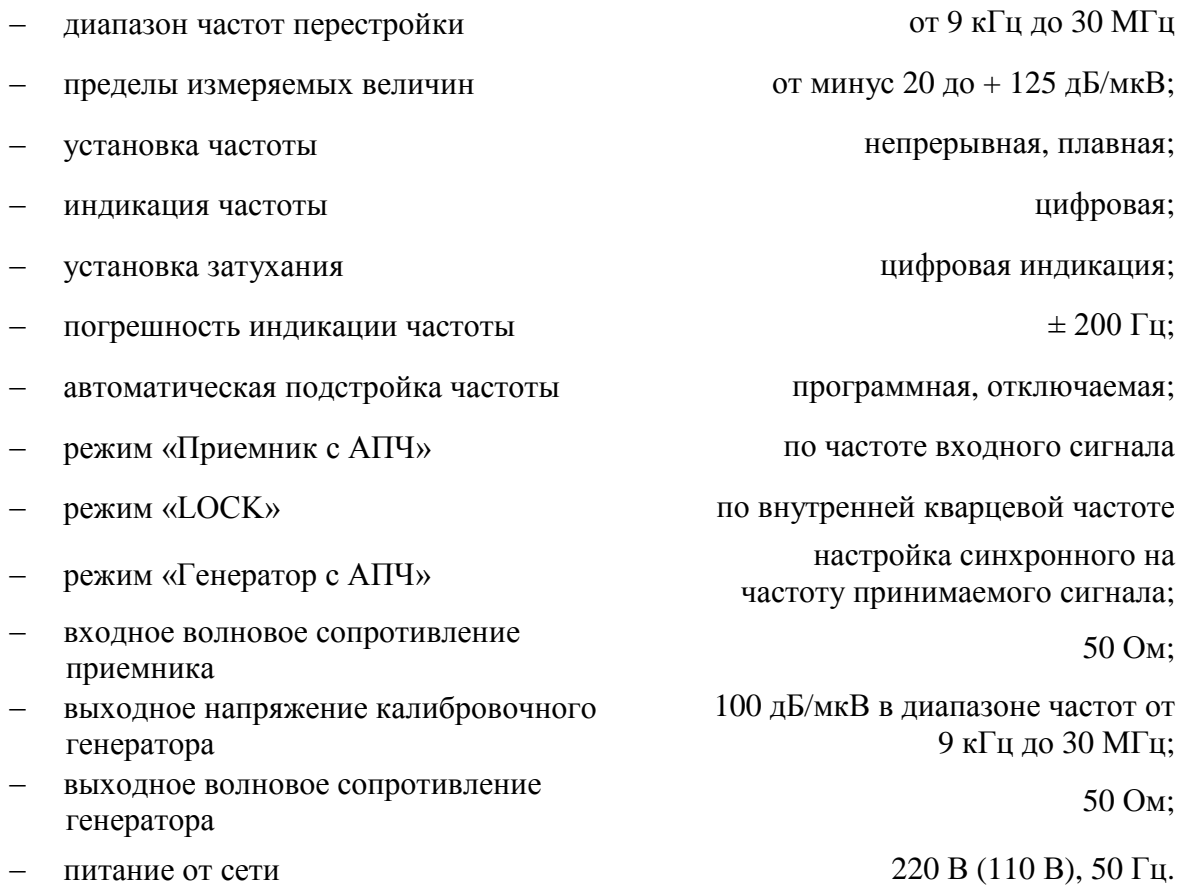

Без дополнительных узлов селективный микровольтметр SMV11 применяется для обычного избирательного измерения напряжения в пределах от минус 20 дБ/мкВ до +125 дБ/мкВ. Наличие фильтров промежуточных частот и высокая динамическая избирательность обеспечивают измерение небольших значений напряжений на фоне сильных посторонних сигналов. Селективный микровольтметр SMV11 обеспечивает 7 видов показаний, 3 полосы пропускания по высокой частоте и имеет ряд измерительных каналов.

Селективный микровольтметр SMV11 может применяться в комплексе с рядом специализированных устройств:

- антенной типа FSM11 для измерения напряжённости поля;
- эквивалентом сети типа NNB12 или NNB13;
- пробниками типа ТК11 и ТК12; токовыми клещами.

Сочетание с каждым из перечисленных устройств открывает различные возможности применения селективного микровольтметра SMV11 в области ЭМС.

#### 3.2 **Эквивалент сети**

Эквивалент сети предназначен для обеспечения высокочастотной развязки объекта испытания с электрической сетью. Для этого каждый проводник проводится через L-C – фильтры нижних частот, отделённые друг от друга экранирующими стенками. Высокочастотные напряжения помех отдельных цепей отводятся через развязывающие конденсаторы и корректирующие катушки. Последующие П-образные звенья с ослаблением напряжения 20 дБ обеспечивают как полное сопротивление цепей относительно защитного заземления в рабочем диапазоне частот 150 Ом, так и согласование измерительного выхода с входным полным сопротивлением 50 Ом измерителя радиопомех. Тем самым, уровень выходного сигнала NNB 12 имеет ослабление, в соответствии с параметрами вышеуказанных цепей, 20 дБ в диапазоне частот 0,15 – 30 МГц.

В комплекте, с эквивалентом сети NNB12, селективный микровольтметр SMV 11 образует измерительный комплекс для регламентированного измерения напряжений кондуктивных помех испытуемых устройств, которые возникают на проводах питания (требования ГОСТ 51319-99),

Для обеспечения безопасности обслуживающего персонала используется согласующий гальвано-развязывающий трансформатор (Uc).

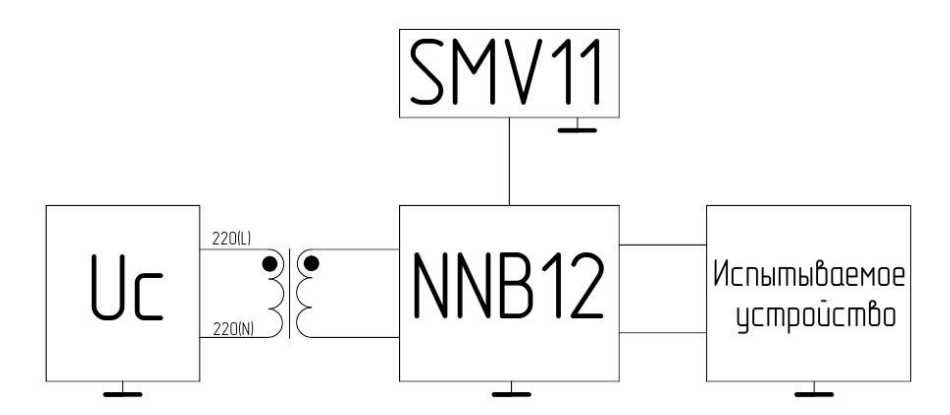

Рисунок 3.1 – Схема подключения блоков измерительного комплекса

#### 3.3 **Измерительный комплекс**

Измерительный комплекс состоит из селективного микровольтметра

SMV11 и эквивалента сети NNB12, при этом измеряемый сигнал, согласованный по входному сопротивлению со входом микровольтметра, снимается с эквивалента сети.

Измерительный комплекс обеспечивает следующие виды измерений, задаваемые переключателем вида индикации:

AV 1 – для измерения средней величины сигнала с большим отношением сигнал-шум;

AV 2 – для измерения средней величины сигнала с наименьшим коэффициентом собственных нелинейных искажений;

AV log – для измерения с расширенным пределом измерений и с пониженной точностью;

RMS – для измерения эффективного или импульсного значения сигнала;

QP I – измерение квазипиковых импульсных напряжений радиопомех от

10 до 150 кГц;

QP II – измерение квазипиковых импульсных напряжений радиопомех от 150 кГц до 30 МГц;

Р – измерение пикового значения сигнала; установка механического «0» и контроль питающего напряжения U.

Для измерения импульсных напряжений помех применяются: квазипиковое значение («QP I», «QP II»), пиковое значение («P») и эффективное значение («RMS»). Прибор содержит внутреннюю подпрограмму, при помощи которой происходит автоматическая подстройка под выбранный режим.

### 3.3.1 **Технология процесса измерения напряжения кондуктивных помех с помощью измерительного комплекса**

Подаваемый на вход измерительного устройства сигнал, с эквивалента сети, проходит делитель ВЧ напряжения. Делитель может включаться ступенями по 5 дБ и имеет максимальное ослабление 95 дБ. Для выделения выходного сигнала необходимого спектра имеется два фильтра нижних частот и 19 полосовых фильтров, которые включаются внутренней системой управления. Через широкополосный малошумящий предварительный усилитель сигнал подаётся на пассивный кольцевой смеситель и здесь осуществляется его преобразование в первую промежуточную частоту 70,2 МГц. Последующий малошумящий усилительный каскад и резкое ограничение частотной полосы кварцевым фильтром 70,2 МГц, в значительной мере определяют динамический диапазон и сильно понижают помехи от внутренней модуляции.

Во втором смесительном каскаде осуществляется преобразование сигнала во вторую промежуточную частоту 200 кГц. Далее следует компактный фильтр с шириной полосы пропускания 9 кГц и усилитель, ширина пропускания которого устанавливается снаружи регулятором.

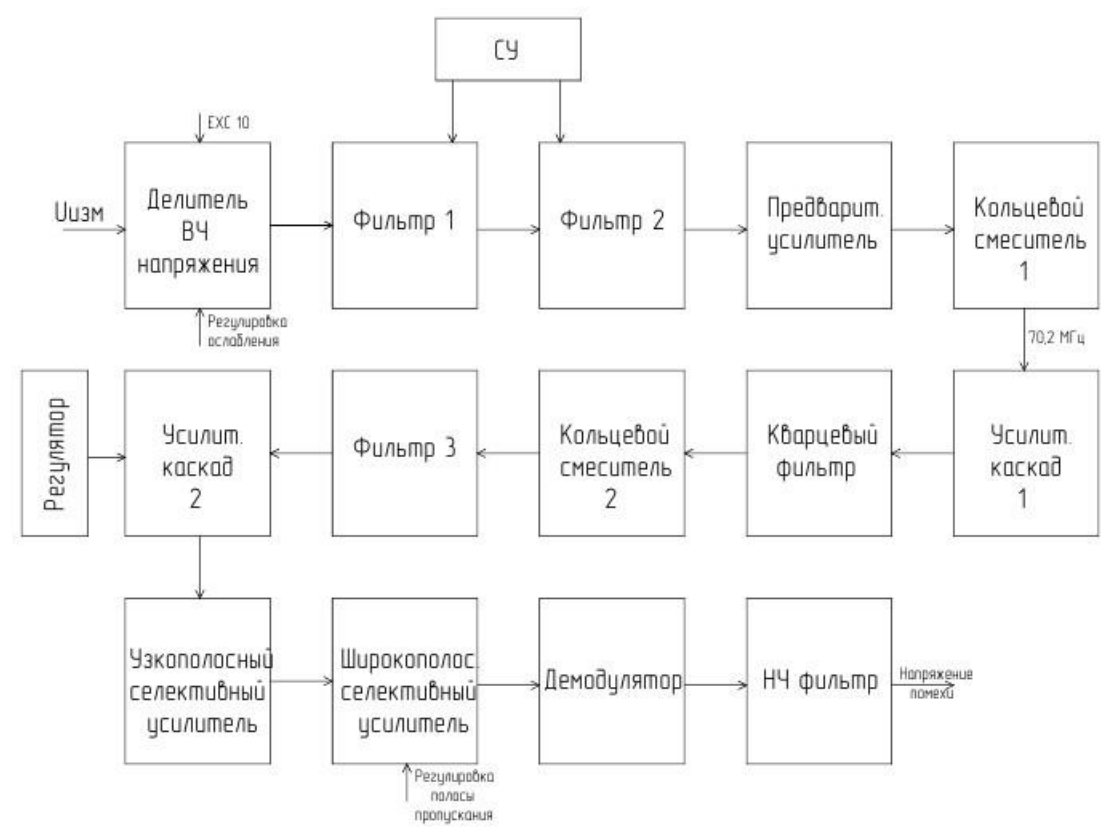

Рисунок 3.2 – Блок-схема процесса измерения напряжения помехи селективным микровольтметром SMV11

Для распознавания входного сигнала или состояния перемодуляции, при помощи кнопки «EXC 10 дБ» каскад затухания на 10 дБ в делителе ВЧ напряжения можно заменить – на каскад затухания в делителе напряжения промежуточной частоты, без изменения

усиления приёмника, тем самым после нажатия кнопки можно сделать вывод, что это сигнал или сбой системы.

Далее, друг за другом, расположены 2 узко– и широкополосных переключаемых селективных усилителя, которые действую так, чтобы имелись фильтры промежуточной частоты с шириной полосы пропускания 9 кГц, 1,7 кГц, 0,2 кГц.

Демодуляция сигнала промежуточной частоты осуществляется с помощью управляемого несущей частотой переключателя, с последующим подавлением несущей фильтром нижних частот. Если сигнал промежуточной частоты гармонический, то на выходе демодулятора получается его среднее значение. В случае импульсных входных напряжений, возникает огибающая сигнала деформированного включенными фильтрами. Выходное напряжение демодулятора может считываться непосредственно при видах индикации «AV I» и «AV II».

### 3.3.2 **Подготовка измерений**

Перед выполнением измерений необходимо, в соответствии с документацией на измерительный комплекс, осуществить прогрев приборов в течении 1015 минут, провести начальную калибровку микровольтметра с подкюченным каналом эквивалента сети.

Периодически необходимо производить полную калибровку всех режимов, которая выполняется в соответствии с инструкцией к устройству, перед каждым новым экспериментом и в процессе его выполнения производится быстрая подстройка частоты с помощью переключателя 15 и тумблера 14.

Для калибровки точности показания индикатора уровня помех, необходимо использовать внутренний генератор прибора (27). На любой частоте индикатор должен отображать значение 100 дБ мкВ. В случае необходимости производим подстройку с помощью регуляторов 9 и 17.

Подготовку прибора к измерениям необходимо проводить в следующем порядке:

а) все кнопки прибора должны быть в не нажатом состоянии. Включить прибор выключателем рабочего напряжения кнопка 1. Индикация пределов измерений 5 (затухание в дБ) и табло индикации частоты 13 засветятся сразу. Табло индикации 13 остается темным, если настройка частоты, ручка 19 находится в положении < 9 кГц;

б) нажать кнопку «Измерение – калибровка» 15 и установить стрелку индикаторного прибора 8, с помощью регулятора калибровки 14 на калибровочную метку « $\triangle$ » индикаторного прибора 8. Калибровка напряжения и частоты поддерживается программно, однако при порядковом изменении частоты (в 10 раз), необходимо повторно откалибровать прибор.

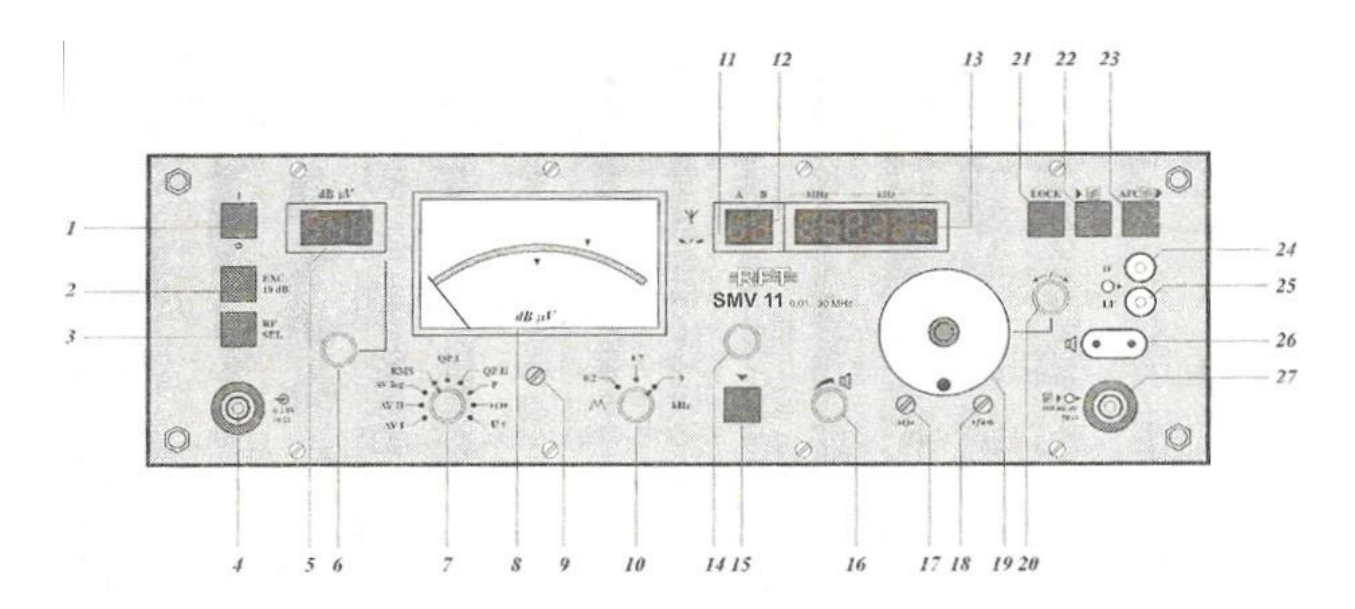

1 – выключатель рабочего напряжения; 2 – переключатель для замены ослабления; 3 – переключатель для высокочастотной избирательности; 4 – входное гнездо приемника; 5 – индикация предела измерения; 6 – переключатель предела измерения; 7 – переключатель вида индикации; 8 – индикаторный прибор; 9 – механическая установка нуля; 10 – переключатель ширины полосы частот; 12 – индикация для присвоения коэффициента «К»; 13 – индикация приемной частоты; 14 – регулятор калибровки; 15 – переключатель «измерение/калибровка»; 16 – регулятор громкости; 17 – регулятор для электрической нулевой точки; 18 – регулятор коррекции частоты; 19 – настройка частоты; 20 – точная настройка частоты; 21 – LOCK; 22 – кнопка АПЧ приемника; 23 – кнопка АПЧ генератора; 24 – выход промежуточной частоты; 25 – выход осциллографа линейный; 26 – присоединение наушников; 27 – выход генератора. Рисунок 3.3 – Передняя панель селективного микровольтметра SMV 11

#### 3.3.3 **Измерение уровня сигнала**

Для установки частоты предусмотрен регулятор для грубой настройки частоты 19 и регулятор точной настройки частоты 20. При вращении указанных регуляторов вправо, указания на индикационном табло 13 частота возрастает, при вращении влево частота снижается. При грубой настройке частоты у регулятора 19 механический упор отсутствует. При достижении нижнего предела частоты отключается индикационное табло 13. Верхний предел частоты измерения 30 МГц.

Для установки на измеряемый сигнал неизвестной несущей частоты необходимо ориентировочно включить затухание переключателем предела измерений 6 на величину измеряемого сигнала (если величина известна, то необходимо ввести максимальное затухание). Выбрать ширину полосы пропускания переключателем 10–9 кГц.

В диапазоне частот до 150 кГц необходимо использовать режим QP I, а свыше 150 кГц – режим QP II.

На индикаторном приборе 13 при помощи регулятора настройки частоты 19, установить первую частоту 150 кГц и проверить калибровку прибора, после этого переключатель 15 включить в положение «измерение».

Переключателем предела измерений 6 вводить затухание, которое высвечивается на табло 15 до момента, когда стрелка индикаторного прибора 8 начнет отклоняться от 0.

Измерения уровня помехи проводится на всём частотном диапазоне от 0,15 до 30 МГц, причем значение напряжение помехи рассчитывается по следующей формуле:

$$
U = U_p + U_{np} + 20 \mu \mathrm{J}.
$$

где *U<sup>p</sup>* – уровень затухания напряжения радиопомех, вводимого переключателем предела измерений 6 и отображающегося на индикаторе предела измерений 5;

 $U_{\textit{np}}$  – показания индикаторного прибора 8.

В таблице 3.1 приведены значения ГОСТированного ряда частот

Таблица 3.1

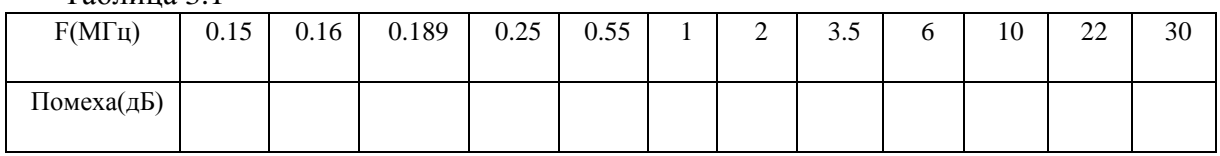

### 3.4 **Испытательный генератор ИГЭ 15.2**

Для проведения испытаний на стойкость электронной аппаратуры к электростатическим разрядам (ЭСР) используются генераторы, имитирующие высоковольтный электростатический разряд.

Внешний вид испытательного генератора электростатических разрядов ИГЭ 15.2 изображён на рисунке 3.4. Технические характеристики ИГЭ 15.2 позволяют проводить испытания ТС на соответствие требованиям ГОСТ Р 51317.4.2-99.

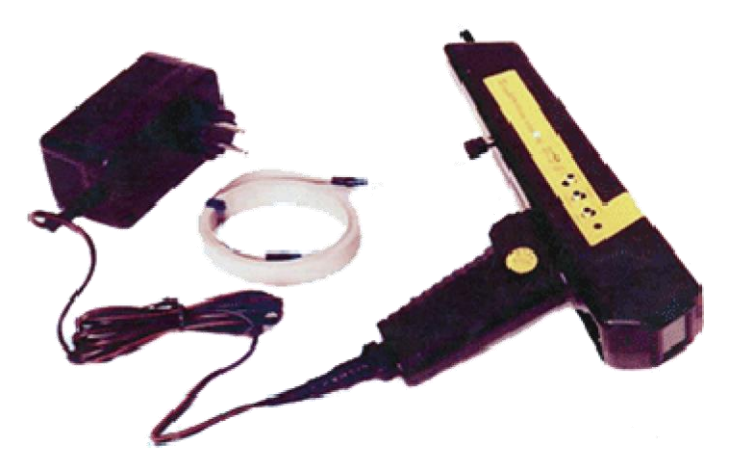

Рисунок 3.4 – Внешний вид ИГЭ 15.2 с блоком питания

На рисунке 3.5 представлены основные элементы управления ИГЭ 15.2, а упрощённая принципиальная ИГЭ 15.2 полностью имитирующая модель человеческого тела в момент возникновения электростатического разряда представлена на рисунке 3.6.

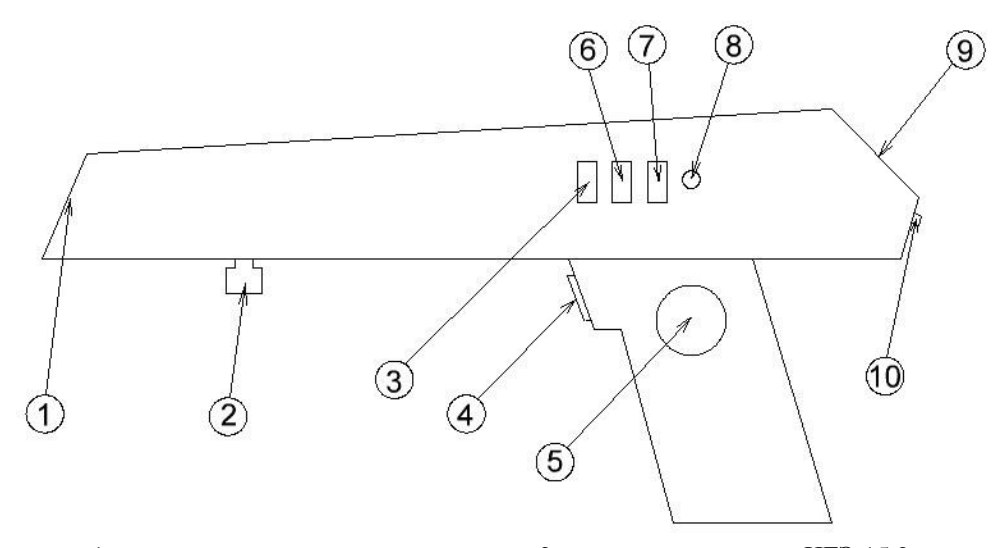

1 – гнездо для сменных наконечников; 2 – клемма заземления ИГЭ 15.2; 3 – переключатель полярности ЭСР; 4 – кнопка «Пуск»; 5 – регулятор амплитуды ЭСР; 6 – переключатель вида разряда (воздушный либо контактный); 7 – переключатель частоты разрядов ЭСР; 8 – индикаторный светодиод состояния ИГЭ 15.2; 9 – индикатор испытательного напряжения; 10 – клавиша «Контроль» Рисунок 3.5 – ИГЭ 15.2 вид сбоку

Основными элементами упрощённой схемы ИГЭ 15.2 (смотри рисунок 3.6) являются:

- зарядный резистор R<sub>3</sub>;
- накопительный конденсатор С<sub>н</sub>;
- распределенная емкость Ср;
- разрядный резистор R<sub>p</sub>;
- разрядный ключ.

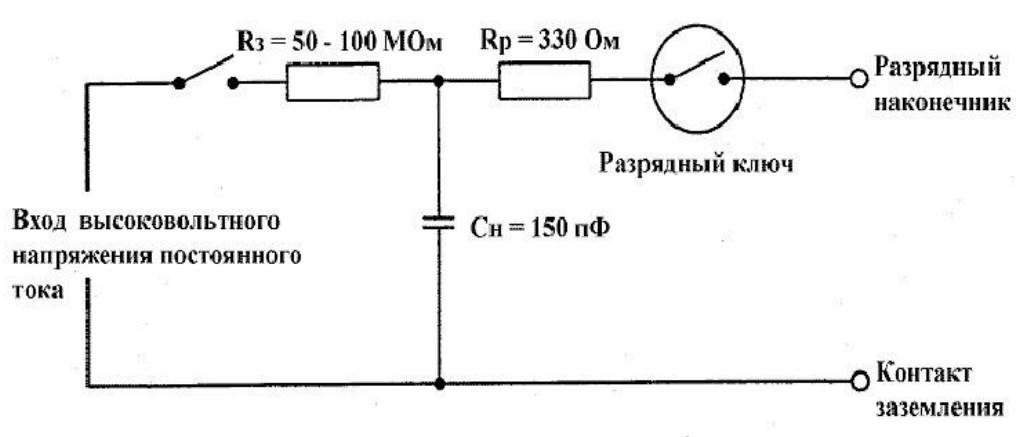

Рисунок 3.6 – Упрощённая схема ИГЭ 15.2

Паспортные характеристики ИГЭ 15.2 приведены в таблице 4.2.

Примечание –  $C_n$ , отсутствующая на рисунке 3.6 представляет собой распределенную емкость между ИГЭ 15.2 и ИТС. Поскольку данная ёмкость распределена по всей схеме, ее невозможно показать.

В комплект ИГЭ 15.2 так же входит два вида наконечников (см. рисунки 3.7.и 3.8) для проведения испытаний методом воздушного (закруглённый наконечник) и контактного (заострённый наконечник) электростатического разрядов.

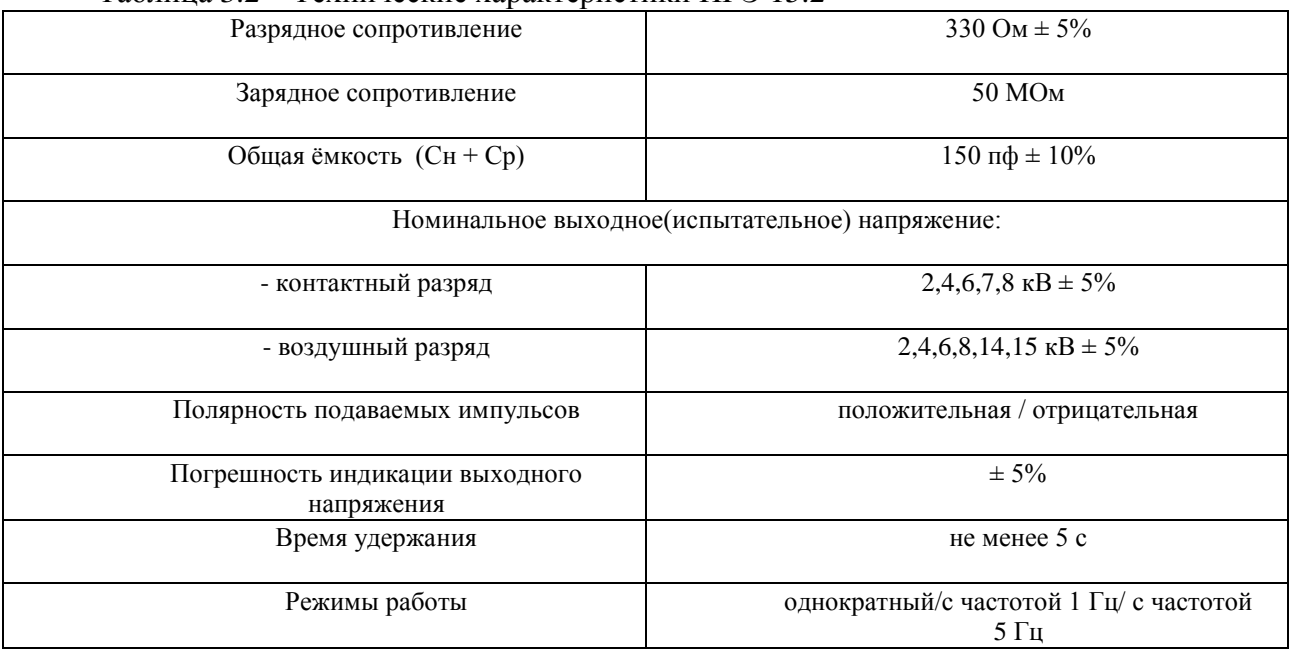

# Таблица 3.2 – Технические характеристики ИГЭ 15.2

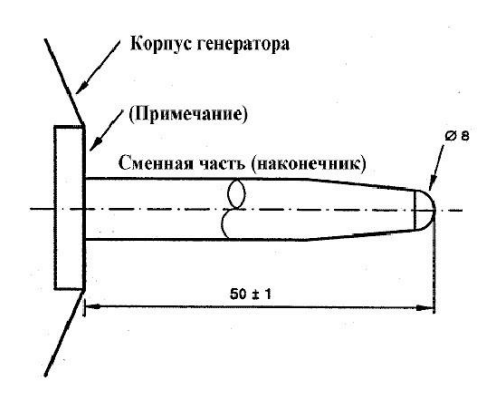

Рисунок 3.7 – Закруглённый наконечник ИГЭ 15.2

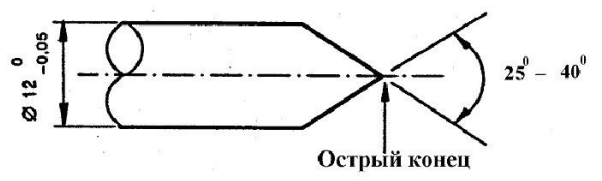

Рисунок 3.8 – Заострённый наконечник ИГЭ 15.2

### 3.5 **Испытательный генератор импульсных помех ИГМ 4.1**

Для проведения испытаний на стойкость электронной аппаратуры используются имитационные генераторы высоковольтных импульсных помех, которые обладают возможностью введения кондуктивных помех, с заданными параметрами, на порты электропитания ИТС.

Испытательный генератор микросекундных импульсных помех ИГМ 4.1 (смотри рисунок 3.9) со встроенным устройством связи – развязки (УСР), предназначен для введения микросекундных импульсных помех (МИП) в однофазные цепи питания технических средств (ТС) переменного тока до 10 А с напряжением 220 В. Технические характеристики ИГМ 4.1 позволяют проводить испытания ТС на соответствие требованиям ГОСТ Р 51317.4.5-99.

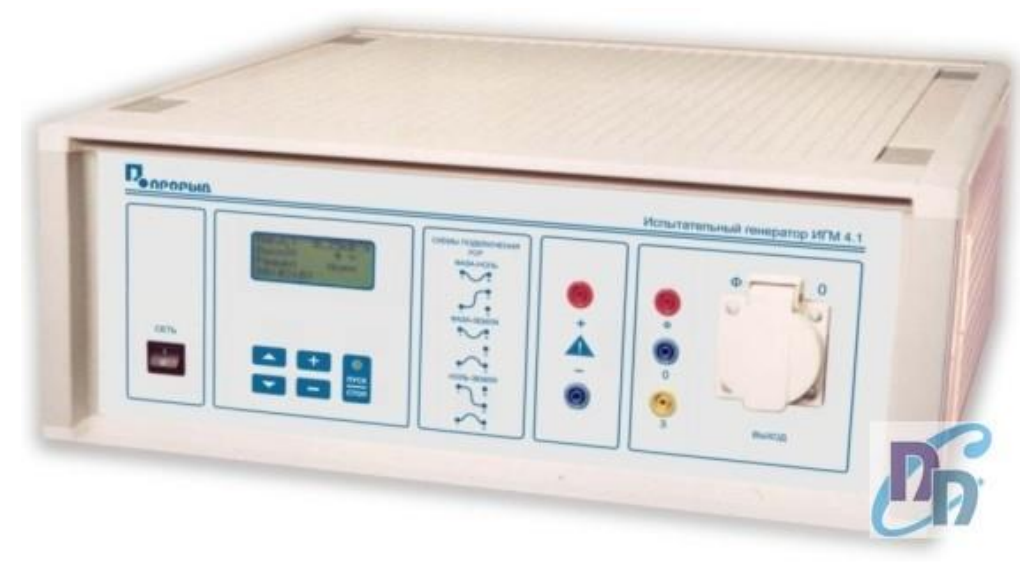

Рисунок 3.9– испытательный генератор микросекундных импульсных помех (ИГМ 4.1)

Основные технические характеристики ИГМ 4.1:

Максимальный ток, потребляемый испытуемым ТС от сети 220В; 50Гц 10 А Амплитуда импульсов напряжения (0.5; 1; 2; 4)кВ при холостом ходе (Umax) Длительность фронта импульсов напряжения 1мкс Длительность импульсов напряжения **1988 году и положительная и отрицательная** 50мкс **Полярность импульсов** положительная и отрицательная Сдвиг импульсов по фазе относительно переменного напряжения сети питания в 0-330 $^{0}$  c шагом  $30<sup>0</sup>$ 

Структурная схема испытательного генератора ИГМ 4.1 изображена на рисунке 3.10.

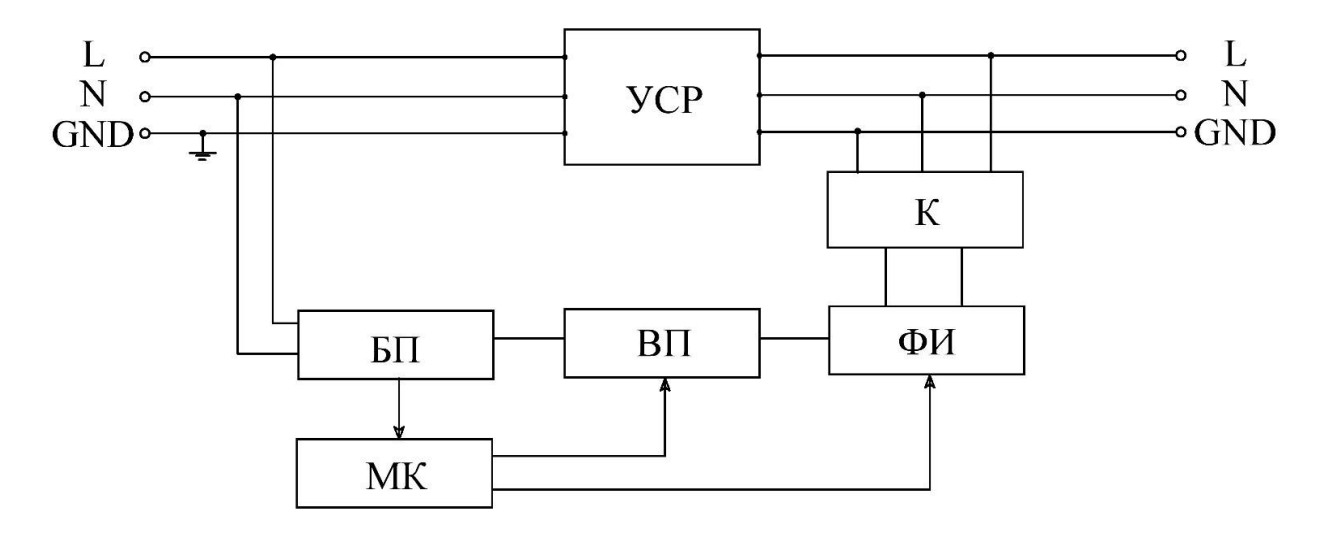

Рисунок 3.10 – Структурная схема испытательного генератора ИГМ 4.1

В состав структурной схемы ИГМ 4.1 входят:

– блок питания (БП), вырабатывающий напряжение, необходимое для работы микропроцессорного контроллера и высоковольтного преобразователя;

– высоковольтный преобразователь (ВП) который вырабатывает напряжение от 0,5 до 4 кВ, необходимое для зарядки накопительного конденсатора формирователя импульсов;

– микропроцессорный контроллер (МК) синтезирует запускающие импульсы для формирователя импульсов, синхронизированные с фазой сетевого напряжения, управляет работой высоковольтного преобразователя, кнопочной клавиатуры и жидкокристаллического дисплея;

– формирователь импульсов (ФИ) предназначен для получения стандартных импульсов напряжения выбранной амплитуды;

– устройство связи – развязки (УСР) предназначено для подачи от испытательного генератора импульсных помех в цепи электропитания или порты связи;

– коммутатор (К) предназначен для выбора оператором на наборном поле необходимой схемы подачи импульсной микросекундной помехи на порты электропитания ТС («провод – провод» и «провод – земля»).

УСР необходимо для того, чтобы избежать попадания помех на оборудование, не подлежащее испытаниям, которое может быть подключено к тем же линиям электропитания, что и ИТС, а также для обеспечения достаточного нагрузочного сопротивления для МИП с тем, чтобы на испытуемые линии был подан импульс заданной амплитуды и формы. Схема ёмкостной связи для цепей электропитания изображена на рисунках 3.11 и 3.12.

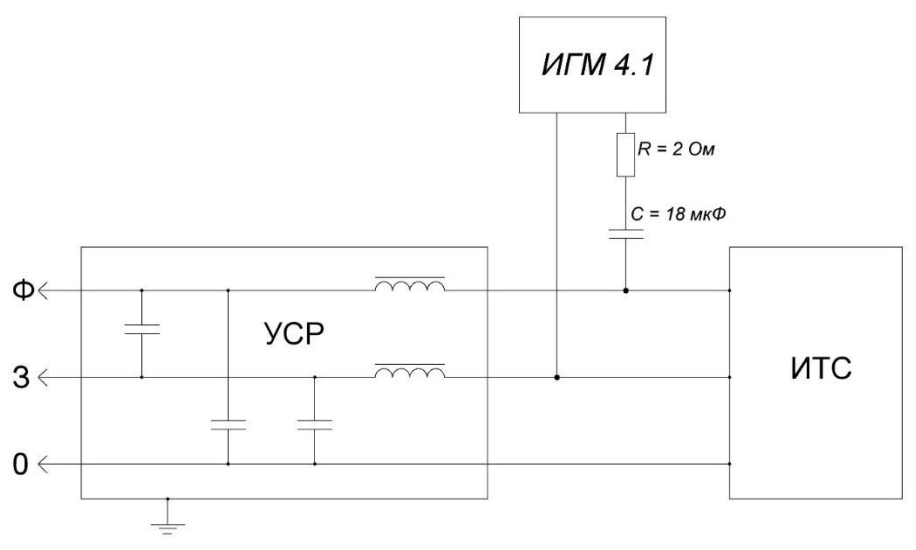

Рисунок 3.11 – Схема подачи импульсной помехи по схеме «провод – провод»

В ГОСТ Р 51317.4.5-99 регламентировано значение ёмкости развязывающего конденсатора и внутреннего сопротивления ИГМ 4.1 в схемах подачи «провод – земля» и «провод – провод». Данные элементы входят в состав ИГМ 4.1. И со стороны оператора не требуется действий по изменению номиналов данных элементов.

На лицевой панели ИГМ 4.1 расположены органы управления устройством, приведены на рисунке 3.13. Задняя панель (смотри рисунок 3.14) содержит разъём питания ИГМ 4.1 и предохранители.

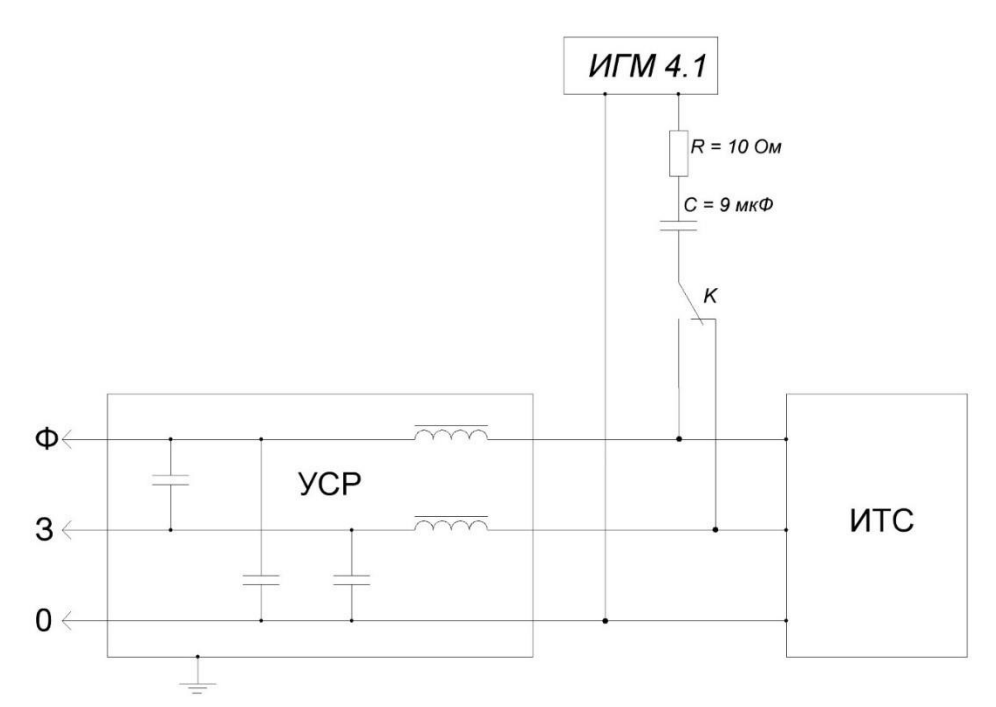

Рисунок 3.12 – Схема подачи импульсной помехи по схеме «провод – земля»

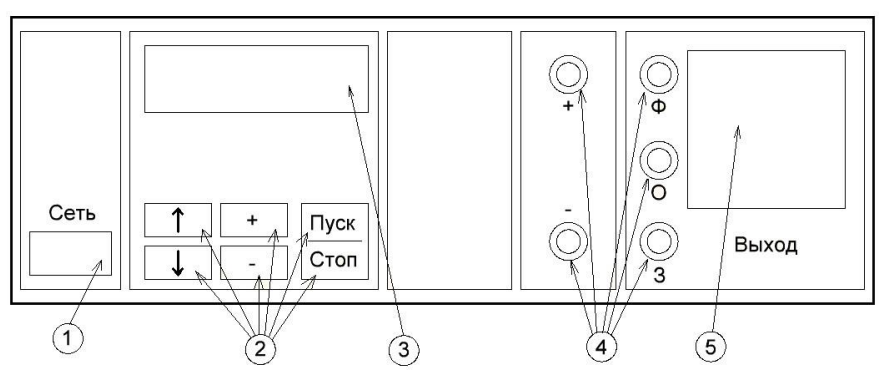

1– переключатель «Сеть»; 2 – клавиши управления ИГМ; 3 – ЖК дисплей; 4 – наборное поле коммутатора; 5 – розетка «Выход» Рисунок 2.13 – Лицевая панель ИГМ 4.1

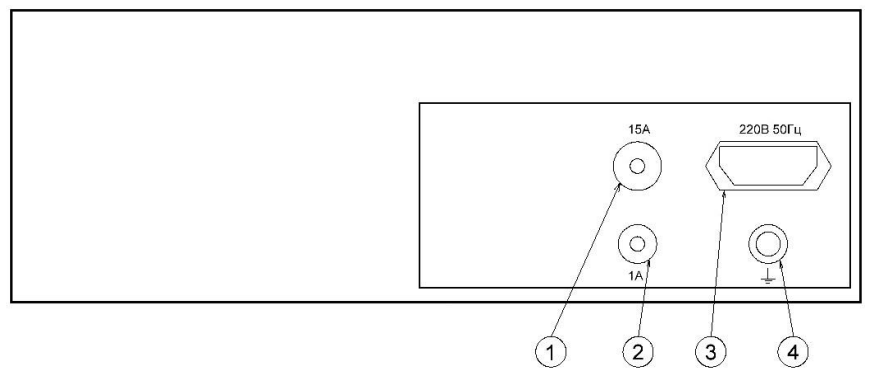

1– предохранитель 15А; 2 – предохранитель 1А; 3 – гнездо питания ИГМ 4.1; 4 – клемма заземления Рисунок 2.14 – Задняя панель ИГМ 4.1

## 3.6 **Анализатор качества электрической энергии MT-1010**

Анализатор качества энергоснабжения MT-1010 (рисунок 3.15) предназначен для измерения мощности, тока, напряжения, частоты, энергии, фазового сдвига, гармонических искажений. Также им можно производить:

- анализ составляющих тока и напряжения до 40-й гармоники (4 кГц);
- измерение сигналов произвольной формы (True RMS);
- $-$  измерение переменного сигнала со смещением (AC + DC);
- измерение коэф. мощности с учетом типа нагрузки;
- регистрацию бросков тока;
- измерение пиковых значений тока и напряжения;
- измерение коэффициента амплитуды и коэффициента гармоник;
- регистрацию мин/макс значений.

В состав анализаторв качества электрической энергии, кроме измерительного прибора МТ-1010, входят адаптер нагрузки, тестовые провода и токовые клещи.

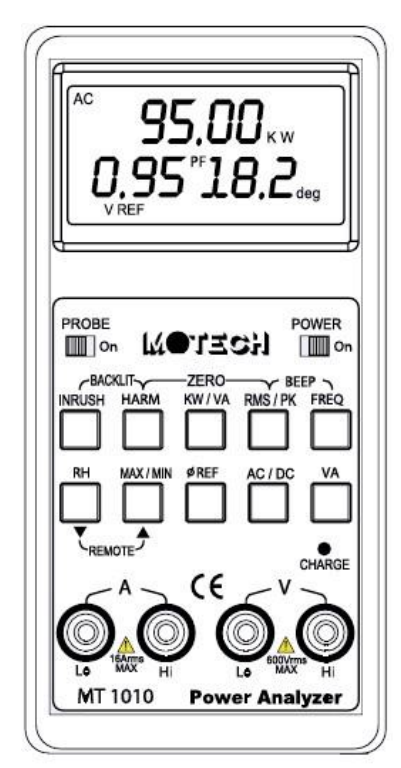

Рисунок 3.15 – Анализатор качества электрической энергии MT-1010

Основные технические характеристик прибора приведены в таблице 3.3.

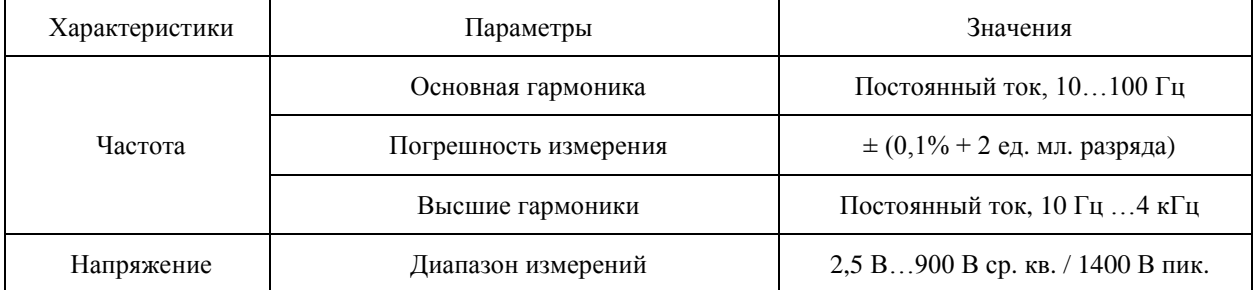

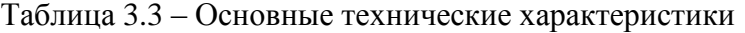

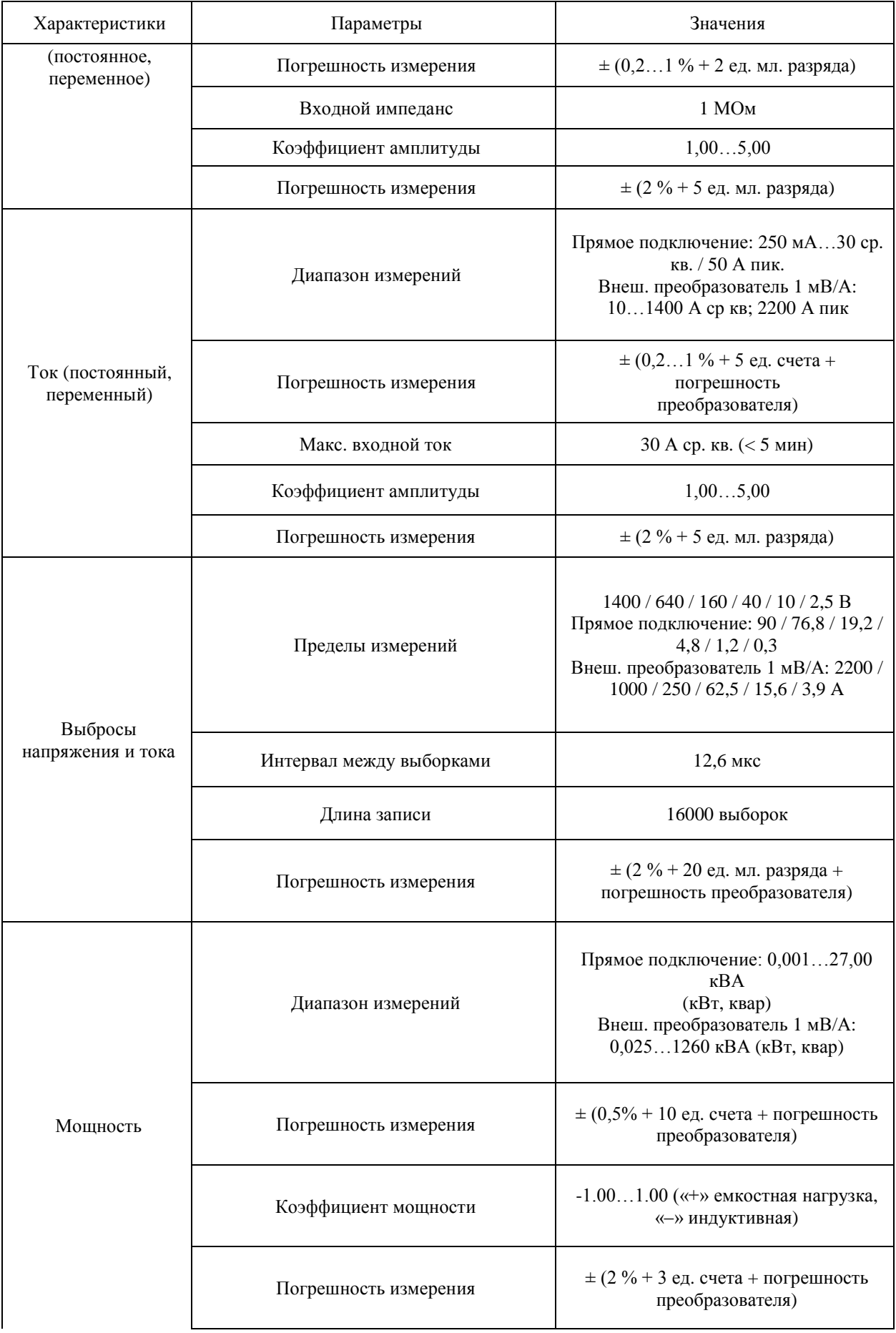

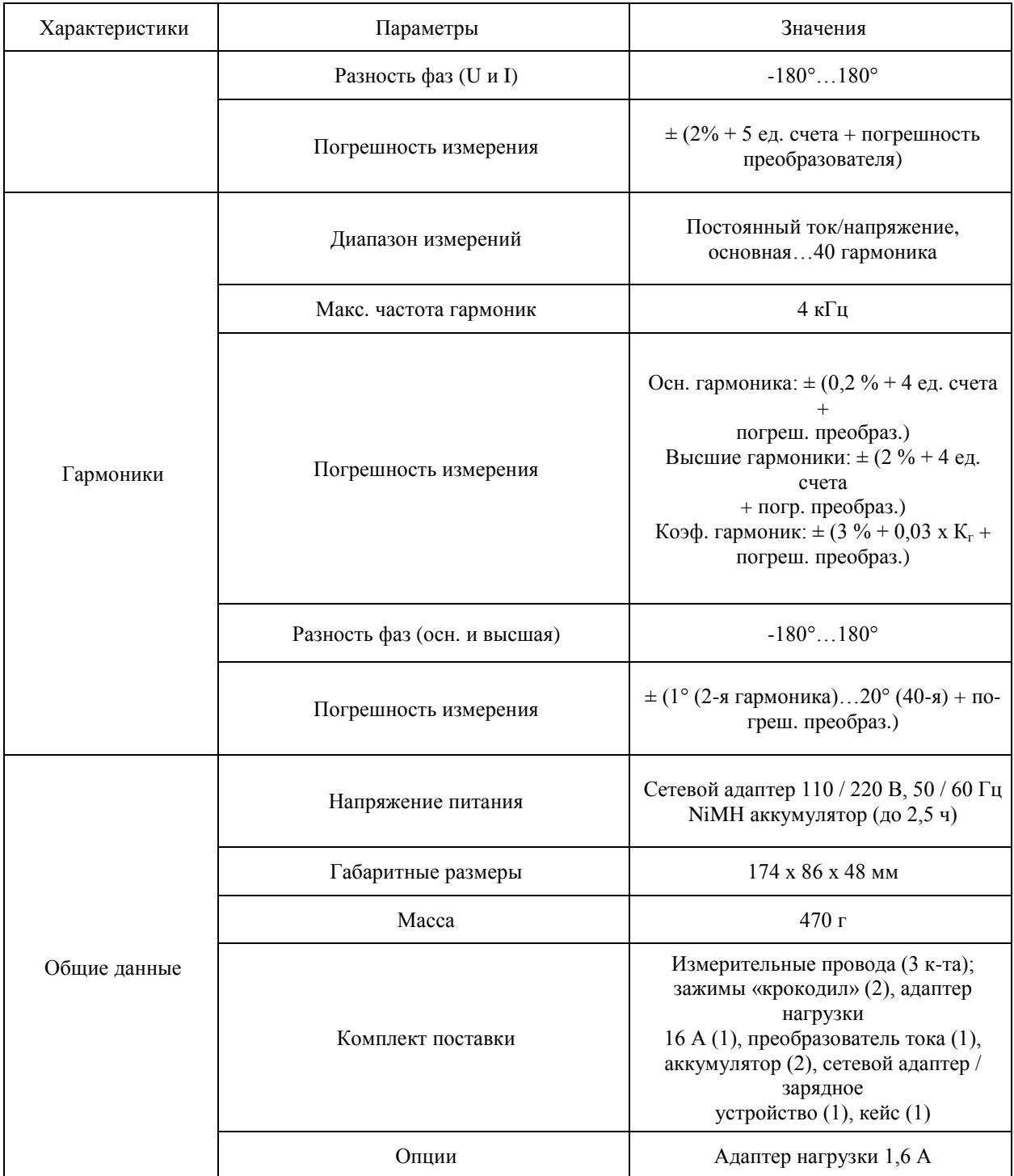

В процессе измерений используются различные схемы подключения анализатора качества электрической энергии:

подключение с использованием адаптера нагрузки (рисунок 3.16);

прямое подключение через тестовые провода (рисунок 3.17).

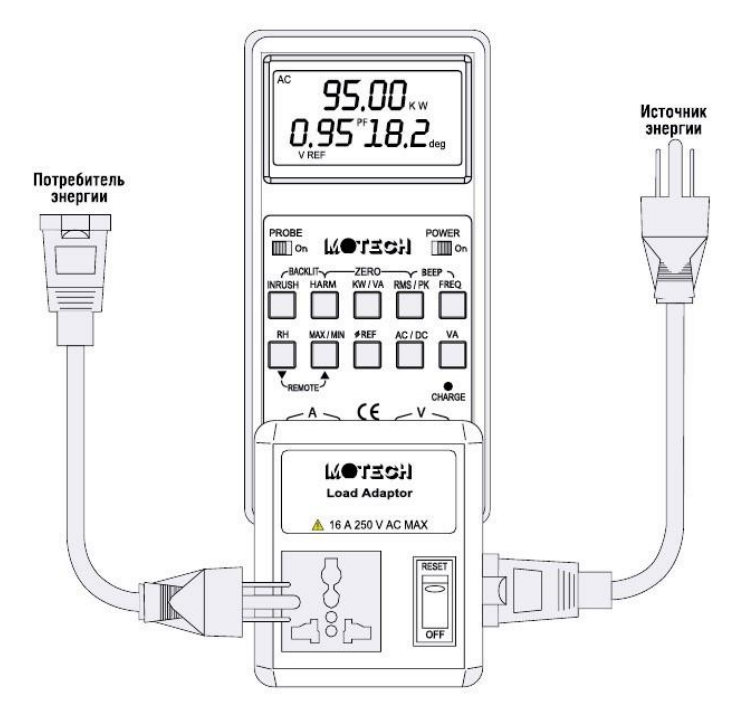

Рисунок 3.16 – Подключение с использованием адаптера нагрузки

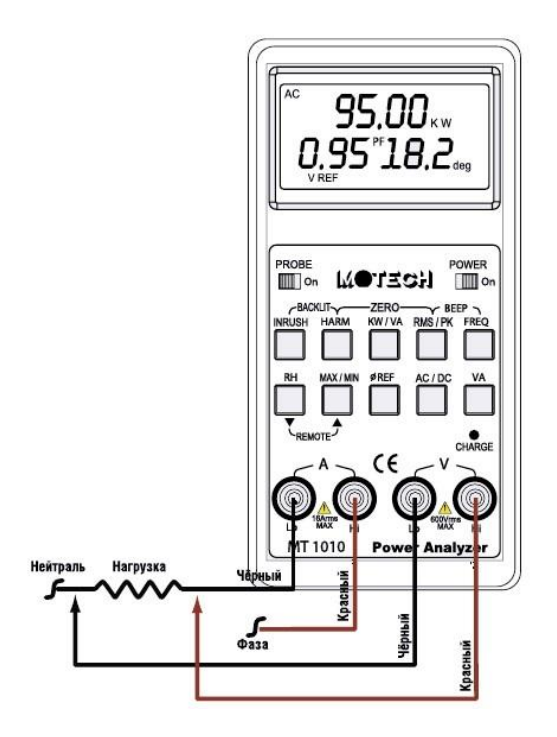

Рисунок 3.17– Прямое подключение через тестовые провода

# <span id="page-21-0"></span>4 ЛАБОРАТОРНАЯ РАБОТА №1. ИССЛЕДОВАНИЕ НА СООТВЕТСТВИЕ ТРЕБОВАНИЯМ ПО ЭЛЕКТРОМАГНИТНОЙ СОВМЕСТИМОСТИ БЛОКА ПИТАНИЯ ПЕРСОНАЛЬНОГО КОМПЬЮТЕРА

#### **Введение**

Во всём мире происходит компьютеризированное насыщение научной, производственной и бытовой сфер радиоэлектронными приборами, современными средствами связи и новыми технологиями, базирующимися на самых последних достижениях электро– и радиотехники и электроники. В то же время любые радиоэлектронные системы особо чувствительны к воздействию индустриальных паразитных электромагнитных радиопомех.

Действие таких индустриальных электромагнитных помех распределяется практически на весь используемый радиоспектр: от 0,15 до 1000 МГц, что вызывает различные нарушения в работе наземного, бортового и подвижного электрооборудования, которые могут привести к выходу их из строя, сбоям, авариям и даже катастрофическим последствиям.

### 4.1 **Теоретические сведения**

Первоочередной проблемой электромагнитной совместимости преобразовательной техники можно считать помехоэмиссию, т.е. генерирование источником помехи электромагнитной энергии.

Помехоэмиссия различается на два вида: кондуктивная и индуктивная.

Кондуктивная помехоэмиссия – помеха, распространяющаяся в проводящей среде (по проводам, проводящим поверхностям), т.е. помеха передаваемая контактным способом. По характеру процесса высокочастотные кондуктивные помехи могут быть отнесены либо к непрерывным колебаниям, либо к апериодическим и колебательным переходным процессам.

В зависимости от происхождения и характера распространения кондуктивные помехи разделяют на следующие виды:

симметричные;

несимметричные.

Симметричная помеха возникает, когда напряжение помехи приложено между фазным (линейным) и нейтральным проводами, т.е. это помеха, распространяющаяся аналогично протеканию переменного тока в сети. В цепях постоянного тока напряжение симметричной помехи приложено между положительным и отрицательным проводами.

Несимметричная помеха (или синфазная) – это помеха, действующая между проводниками и корпусом или шиной заземления через паразитный импеданс (паразитной емкости) между этими объектами. В цепях постоянного тока напряжение несимметричной помехи приложено между проводниками (положительным, отрицательным) и корпусом.

Индуктивные помехи – это излучение от источника помехи, при котором электромагнитная энергия излучается в пространство в виде электромагнитных волн, которые могут привести к нарушению работы вычислительных элементов персонального компьютера.

# 4.2 **Формирование требований по ЭМС блока питания персонального компьютера**

Существуют множество ГОСТ по электромагнитной совместимости, но для источника питания идеальнее всего подходит ГОСТ Р 51318.22-2006 «Совместимость технических средств электромагнитная. Радиопомехи индустриальные от оборудования информационных технологий»

Классификация оборудования информационных технологий (ОИТ) ОИТ разделяют на две категории, ОИТ класса А и ОИТ класса Б.

ОИТ класса Б предназначено в основном для применения в бытовой обстановке и включает:

 оборудование без фиксированного места использования, например, переносное оборудование с питанием от встроенных батарей;

оконечное оборудование связи, питаемое от сети связи;

 персональные компьютеры и вспомогательное оборудование, подключаемое к ним. Примечания:

Бытовая обстановка – это обстановка, в которой радио– и телевизионные приемники могут быть установлены с удалением 10 м от ОИТ.

ОИТ класса Б предназначено для применения в жилых, коммерческих зонах и производственных зонах с малым энергопотреблением.

ОИТ класса А относится к промышленным устройствам, которые в свою очередь применяются на заводах и в промышленных районах.

Из классификации ОИТ видно, что источники питания ПК относятся к ОИТ класса Б. Нормы помех согласно стандарту ГОСТ Р 51318.22-2006.

| Полоса частот, МГц | Trophibi Hunphinenini TII II ilu ee rebbin Summmun OTIT IWINeed D<br>Напряжение радиопомех, дБ<br>Квазипиковое значение |
|--------------------|----------------------------------------------------------------------------------------------------|
| $0,15-0,5$         | $66 - 56$                                                                                                    |
| $0,5-5$            | 56                                                                                                    |
| $5 - 30$           | 60                                                                                                    |

Таблица 4.1 – Нормы напряжения ИРП на сетевых зажимах ОИТ класса Б

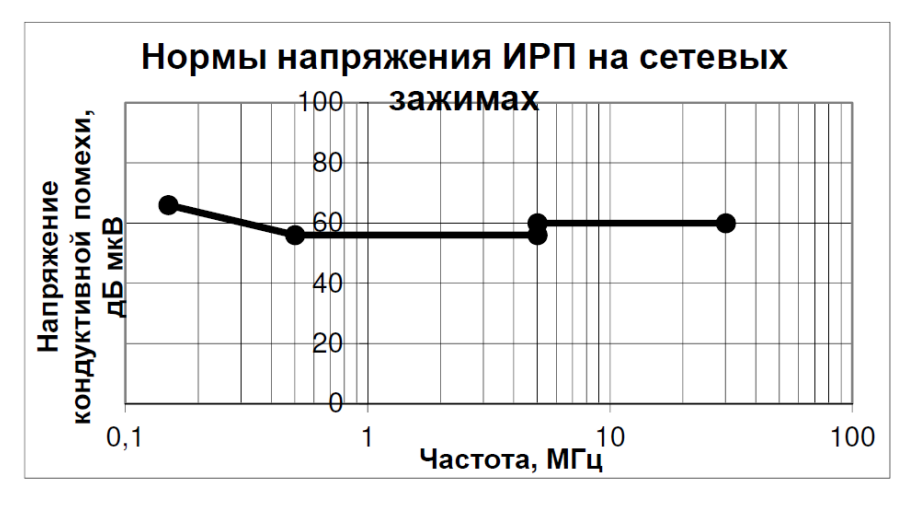

Рисунок 4.1 – Нормы напряжения ИРП на сетевых зажимах ОИТ класса Б

# 4.3 **Описание экспериментальной установки**

При измерении кондуктивных помех на сетевых зажимах используют методику измерений и измерительное оборудование в соответствии с ГОСТ Р 51318.22-2006.

Экспериментальная установка содержит эквивалент сети электропитания, обеспечивающий заданное значение полного сопротивления на высоких частотах в точке измерений на вилке сетевого шнура, а также развязку испытуемого оборудования от радиопомех в сети питания NNB 12, селективный микровольтметр SMV 11 для измерения кондуктивных помех и нагрузку в соответствии с требованиями ГОСТ Р-51318.22-2006.

Испытуемое оборудование подсоединяют к эквиваленту сети и размещают таким образом, чтобы расстояние между внешней поверхностью испытуемого оборудования и эквивалентом сети составляло не более 0,8 м.

Если испытуемое оборудование имеет штатный гибкий сетевой шнур длиной более 1 м, то часть его избыточной длины укладывают в связку, длина которой не должна превышать 0,4 м.

Кондуктивные ЭМП измеряют между зажимом фазного провода и эталонным заземлением измерительной схемы (зажимом «Земля» эквивалента сети NNB-12). Измерение напряжений радиопомех осуществляется селективным микровольтметром SMV 11 подключенным через специальный разьем к эквиваленту сети.

На рисунке 4.2 представлен внешний вид макета экспериментальной установки.

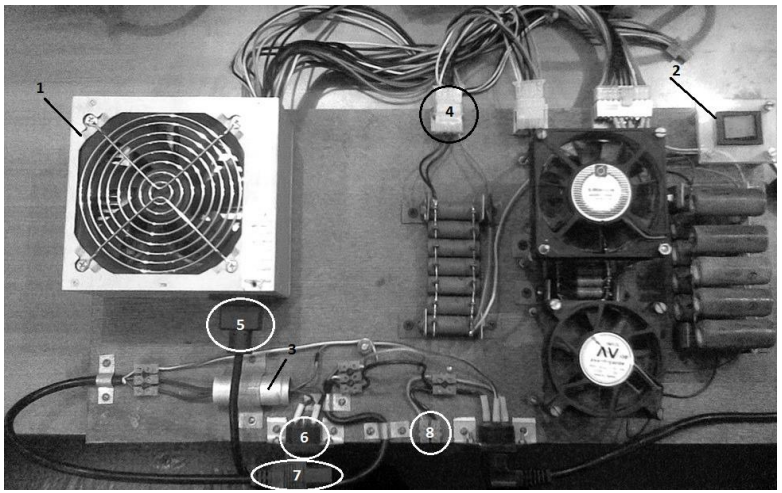

1 – блок питания; 2 – выключатель блока питания; 3 – дополнительный фильтр радиопомех; 4 – 8 – разъёмы и штекера необходимые для обеспечения различных режимов работы макета. Рисунок 4.2 – Макет экспериментальной установки (вид сверху)

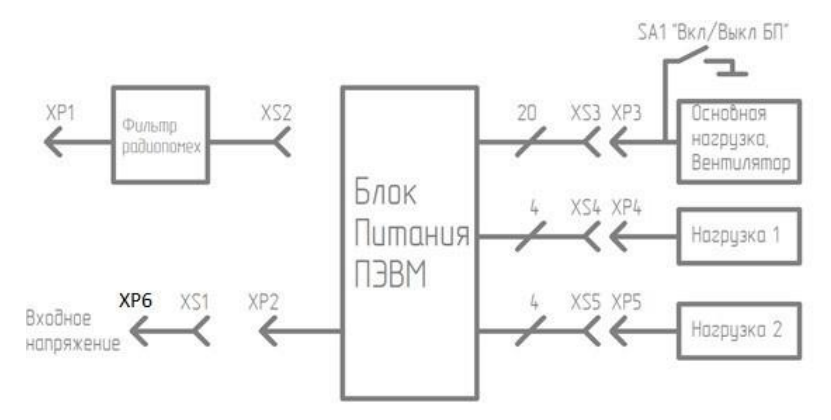

Рисунок 4.3 – Схема функциональная экспериментальной установки

### 4.4 **Подготовка блока питании компьютера (БПК) к исследованиям**

а) Запитать макет через эквивалент сети NNB 12 сетевым кабелем к разъёму XP6. Селективный микровольтметр SMV 11 соединить с эквивалентом сети NNB 12 измерительным кабелем.

б) Выходные разъёмы испытуемого блока питания подсоединить к нагрузкам в следующем порядке:

– основная нагрузка (обязательное соединение), разъём XS3(20-ти контактный) к разъёму XP3;

– дополнительная нагрузка (в зависимости от требований лабораторной работы), разъём XS4 к разъёму XP4 (нагрузка 1), соответственно разъём XS5 к разъёму XP5 (нагрузка 2).

в) Для подключения блока питания без фильтра радиопомех осуществляется путем соединением разъёмов XS1 и XP2.

г) Для подключения блока питания с фильтром радиопомех необходимо соединить разъемы XS1 и XP1, затем XS2 и XP2.

д) Установка требуемого напряжения питания осуществляется автотрансформатором (ЛАТР).

е) Измерения помехи проводится на всём частотном диапазоне от 0,15 до 30 МГц.

#### 4.5 **Программа работы**

а) Подсоединить в измерительный макет блок питания (БП) ЭВМ.

б) Выставить требуемую нагрузку.

в) Подключить, при необходимости, дополнительный фильтр радиопомех.

г) Выставить требуемое сетевое напряжение.

д) Включение БП произвести тумблером SA1.

е) Провести измерения помех во всём частотном диапазоне от 0,15 до 30 МГц на фазном и нулевом проводах, построить зависимости  $U = f\left(F\right)$ .

ж) Произвести изменения в схеме (по указанию преподавателя) и повторить программу работы по пунктам б) – е).

з) По результатам экспериментов сделать выводы и подготовить отчет по лабораторной работе.

# <span id="page-25-0"></span>5 ЛАБОРАТОРНАЯ РАБОТА №2. ИСПЫТАНИЯ УНИВЕРСАЛЬНОЙ ЭЛЕКТРИЧЕСКОЙ МАШИНЫ ПОСЛЕДОВАТЕЛЬНОГО ВОЗБУЖДЕНИЯ НА ДОПУСТИМЫЙ УРОВЕНЬ НАПРЯЖЕНИЙ РАДИОПОМЕХ ПО ЦЕПЯМ ПИТАНИЯ

#### **Введение**

Коллекторные электрические машины малой мощности получили широкое использование в общепромышленной и специальной технике, благодаря хорошим регулировочным характеристикам, в качестве исполнительных электродвигателей. В то же время коллекторные электрические машины, имеющие в своих цепях скользящий электрический контакт, являются наиболее интенсивными источниками индустриальных радиопомех и относятся к основной группе источников помех.

Искрение, возникающее при коммутации коллекторных машин, является интенсивным источником радиопомех. При искрении и дугообразовании создается непрерывный спектр высокочастотных колебаний, которые наводят помехи в питающих цепях.

Источником радиопомех может также явиться пульсация э.д.с., обусловленная действием коллектора. Для анализа кривую пульсации э.д.с. разлагают в гармонический ряд. Порядок гармоник и их амплитуды определяются числом пар полюсов и коллекторных пластин. По мере возрастания порядка гармоники ее амплитуда быстро убывает.

К коллекторным электрическим машинам предъявляются строгие требования к обеспечению их электромагнитной совместимости по допустимым уровням радиопомех со стороны радиоэлектронных систем, совместно с которыми используются электрические машины данного типа и подключенными к общему источнику питания.

Таким образом, возникает проблема обеспечения электромагнитной совместимости коллекторных электрических машин малой мощности с радиоэлектронными средствами и системами различного назначения, количество которых в настоящее время непрерывно растет и увеличивается.

Целью настоящей работы является исследование влияния универсальной коллекторной электрической машины последовательного возбуждения на питающую сеть при различных типах питании и различных скоростях вращения.

#### 5.1 **Теоретические сведения**

### 5.1.1 **Описание электрической машины**

Наиболее эффективным и в большинстве случаев более экономичным способом борьбы с радиопомехами является их подавление непосредственно в источнике. Для коллекторных электрических машин таковым основным источником помех является скользящий электрический контакт с его коммутационными явлениями, сопровождающимися искро– и дугообразованием.

В качестве объекта исследования выбран универсальный коллекторный двигатель марки УВ 061-М64 (универсальный встраиваемый моментный, типоразмер по габариту 061).

По своему устройству универсальные коллекторные двигатели почти не отличаются от коллекторных двигателей переменного тока с последовательным возбуждением. Для сближения характеристик двигателя на постоянном и переменном токе у обмоток возбуждения выполняются дополнительные выводы: при работе на постоянном токе включается вся обмотка возбуждения, а при работе на переменном токе – лишь часть ее.

Универсальные коллекторные двигатели по целому ряду свойств выгодно отличаются от асинхронных двигателей: они позволяют получать различные частоты вращения; дают возможность плавно и экономично регулировать частоту вращения в широком диапазоне,

имеют сравнительно высокий КПД, и большие пусковые моменты. Эти положительные качества способствуют широкому распространению коллекторных двигателей, несмотря на наличие у них весьма существенных недостатков, вызываемых наличием щеточноколлекторного узла, снижающего надежность и требующего дополнительного ухода.

Возможность такой машины работать как от сети переменного, так и от сети постоянного тока позволяет провести сравнительный анализ по результатам эксперимента, при каком типе питания машина излучает минимум помех.

#### 5.1.2 **Источники помех электрической машины**

Щетки с коллектором образуют скользящий контакт. Площадь контакта выбирают по значению рабочего тока машины, в соответствии с допустимой плотностью тока для выбранной марки щетки. Если плотность тока между щеткой и коллекторными пластинами превысит допустимое значение, то возникает искрение.

При замыкании и размыкании цепи электрическими контактами коммутационных элементов происходит резкое изменение тока в коммутируемой цепи. Уровень радиопомех определяется крутизной фронтов образующихся импульсов, их амплитудой, длительностью и числом переключений, а также процессом разряда в межконтактном промежутке.

Причины искрения можно разделить на три группы:

а) механические

Площадь контакта между щеткой и коллекторными пластинами может уменьшиться из-за:

– слабого давления щеток на коллектор;

– загрязнения коллектора;

– нецилиндричности коллектора;

– биения коллектора;

– выступания миканитовых пластин над медными, и других причин.

б) потенциальные

В результате действия реакции якоря (влияние МДС обмотки якоря на основное магнитное поле машины) возникает напряжение между смежными коллекторными пластинами, превышающее допускаемое значение. Это искрение наиболее опасно, так как обычно сопровождается появлением на коллекторе электрических дуг.

в) коммутационные

Создаются физическими процессами, происходящими в машине при переключении секции обмотки якоря из одной параллельной ветви в другую.

Иногда искрение вызывается комплексом причин.

Искрение на коллекторе оценивается степенью искрения (классом коммутации) под сбегающим краем щетки. Классы коммутации обозначаются: 1, 1¼, 1½, 2, 3.

Степень 1 – искрения нет (темная коммутация).

Степень 1¼ – слабое искрение, не вызывающее почернения коллектора.

Степень 1½ – слабое искрение под большей частью щетки, приводящее к появлению следов почернения на коллекторе, легко устраняемых протиранием коллектора бензином, и следов нагара на щетках.

Степень 2 – искрение под всем краем щетки. Приводит к появлению следов почернения на коллекторе, не устраняемых протиранием коллектора бензином, а также следов нагара на щетках.

Степень 3 – значительное искрение под всем краем щетки с появлением крупных искр, значительное почернение коллектора, не устраняемое протиранием коллектора бензином, а также подгорание и разрушение щеток.

Допускаемая степень искрения щеток при номинальной нагрузке – 1½.

При вращении якоря машины постоянного тока коллекторные пластины поочередно вступают в соприкосновение со щетками. При этом переход щетки с одной пластины (сбегающей) на другую (набегающую) сопровождается переключением секции обмотки из одной параллельной ветви в другую и изменением как значения, так и направления тока в этой секции. Процесс переключения секции из одной параллельной ветви в другую и сопровождающие его явления называют коммутацией.

Секция, в которой происходит коммутация, называется коммутирующей, а продолжительность процесса коммутации – периодом коммутации Тк.

Сложность процессов коммутации не позволяет рассмотреть коммутацию в общем виде. Поэтому, сделаем некоторые допущения:

– ширина щетки равна коллекторному делению;

– щетки расположены на геометрической нейтрали (в реальных машинах щетки расположены на осях главных полюсов);

– электрическое сопротивление коммутирующей секции и мест ее присоединения к коллектору пренебрежительно мало;

– нагрузка машины постоянна и ток в каждой параллельной ветви равен *i*а.

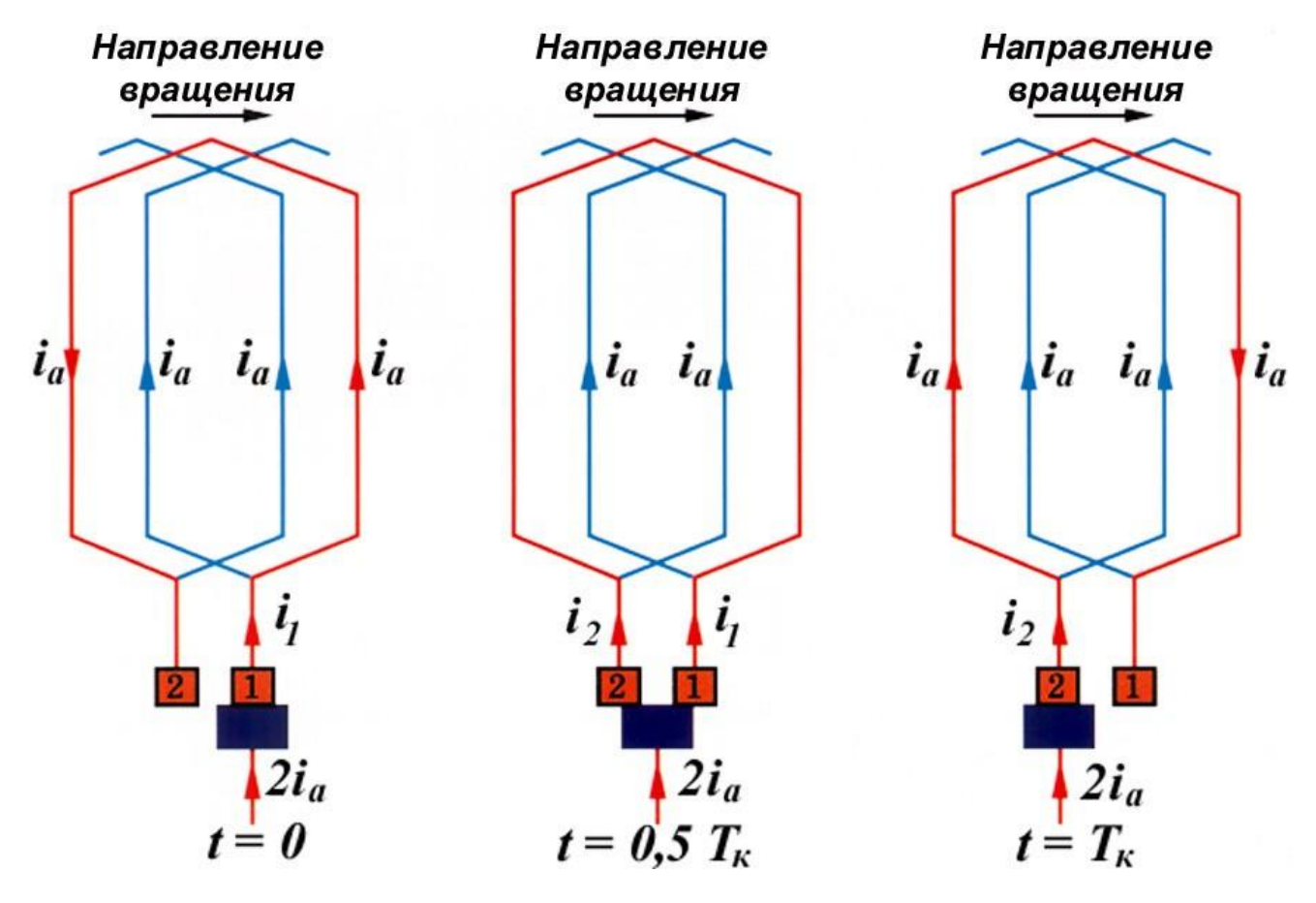

Рисунок 5.1 – Процесс коммутации

В начальный момент коммутации (*t =* 0) щетка касается только пластины 1, а коммутирующая секция относится к левой параллельной ветви обмотки и ток в ней равен *i*а. Затем пластина 1 постепенно сбегает со щетки и ей на смену набегает пластина 2. В результате коммутирующая секция оказывается замкнутой щеткой, и ток в ней постепенно уменьшается.

В середине процесса коммутации ( $t = 0.5$  T<sub>K</sub>) щетка равномерно перекрывает обе коллекторные пластины и ток в коммутирующей секции уменьшается до нуля.

В конце коммутации (*t =* Тк) щетка полностью переходит на пластину 2 и теряет контакт с пластиной 1, а ток в коммутирующей секции становится равным (*– iа*) , т.е. по значению таким же, что и в начале коммутации, а по направлению – противоположным. При этом коммутирующая секция оказывается в правой параллельной ветви обмотки.

Коммутация, при которой ток в коммутирующей секции *i* изменяется по прямолинейному закону, называется прямолинейной (идеальной) коммутацией.

Закон изменения тока коммутирующей секции в функции времени определяется уравнением

$$
i = i_a \left(1 - 2t / T_{\kappa}\right)
$$

Это уравнение является линейным, а поэтому график  $i = f(t)$  представляет собой прямую линию.

Важным фактором, определяющим качество коммутации, является плотность тока между щеткой и коллекторными пластинами *j<sup>1</sup>* и *j2*.

Это объясняется тем, что при прямолинейной коммутации убывание тока пропорционально убыванию площади контакта щетки с пластиной, а нарастание тока через набегающую пластину пропорционально увеличению площади контакта щетки с этой пластиной. К моменту времени, когда щетка теряет контакт со сбегающей пластиной, ток через эту пластину уменьшается до нуля.

Таким образом, прямолинейная коммутация не сопровождается искрением, так как:

– плотность тока между щеткой и коллекторными пластинами одинакова и постоянна;

– пластина коллектора выходит из-под щетки без разрыва тока.

Криволинейная коммутация.

В реальных машинах ЭДС в замкнутой щеткой коммутирующей секции не равна нулю, что объясняется следующими причинами:

а) средняя скорость изменения тока  $\left(d_{i}/d_{t}\right)_{\rm cp}$  в коммутирующей секции очень велика (период коммутации  $T_k = 10^{-3} - 10^{-5}$  c), что приводит к появлению в коммутирующей секции ЭДС самоиндукции

б) обычно в каждом пазу якоря находится несколько пазовых сторон (не менее двух), принадлежащих разным секциям. При этом, если шаг обмотки полный (*у<sup>1</sup>* = τ), то все эти секции одновременно находятся в состоянии коммутации, будучи замкнутыми разными щетками (рисунок 5.1). Обычно ширина щетки больше коллекторного деления и каждая щетка замыкает одновременно несколько секций. Так как пазовые части коммутирующих секций лежат в одних пазах, то изменяющийся магнитный поток каждой из этих частей наводит в пазовых частях других секций ЭДС взаимоиндукции. Обе ЭДС создают в коммутирующей секции реактивную (результирующую) ЭДС, которая препятствует изменению тока в коммутирующей секции.

в) в результате действия реакции якоря магнитная индукция в зоне коммутации (на геометрической нейтрали) не равна нулю. Это приводит к появлению в коммутирующей секции ЭДС вращения е<sub>вр.</sub>

Таким образом, ток в коммутирующей секции при криволинейной замедленной коммутации равен сумме двух составляющих:

$$
i = i_{np} + i_{\underline{J}}.
$$

Таким образом, в коммутирующей секции из-за наличия добавочного тока коммутации процесс изменения направления тока *i*<sup>а</sup> затягивается во времени. В итоге график

 $i = f(t)$  приобретает криволинейный вид, такую коммутацию называют криволинейной замедленной*.*

Характерный признак криволинейной коммутации – неодинаковая плотность тока между щеткой и коллекторными пластинами. При значительных нагрузках плотность тока под сбегающим краем щетки может достигнуть недопустимо больших значений и вызвать искрение на коллекторе.

Кроме того, при размыкании замкнутой накоротко щеткой коммутирующей секции с добавочным током коммутации, между сбегающим краем щетки и коллекторной пластиной возникает электрическая дуга. Следовательно, криволинейная коммутация сопровождается искрением и электрическими дугами, что объясняется:

– неодинаковой плотностью тока под разными краями щеток;

– размыканием коммутирующей секции с разрывом цепи добавочного тока коммутации.

В общем случае в якоре коллекторной машины переменного тока индуктируется двоякого рода э.д.с.: а) трансформаторная э.д.с. е<sub>тр</sub>, поскольку обмотки возбуждения и якоря, связанные между собой переменным полем, можно рассматривать как первичную и вторичную обмотки трансформатора, и б) э.д.с. вращения  $e_{BD}$ , развивающаяся в обмотке якоря при его вращении в магнитном поле.

 $i = f(t)$  приобретает криволинейный вид, такук<br>
амеедиенной компенсирной компенсирной и коллекторный признак криволинейной компенсирной и коллекторными пластии. При<br>
коду дебетающих признак день день день день день день де Трансформаторная э.д.с. возникает в коммутирующей секции вследствие пульсаций потока полюсов  $\Phi_{\text{B}}$  и отстает от потока  $\Phi_{\text{B}}$  и, следовательно, от тока возбуждения  $I_{\text{B}}$  на 90°. В двигателях последовательного возбуждения, в которых ток протекает по обмоткам возбуждения и якоря, соединенным между собой последовательно, трансформаторная и реактивная э.д.с. направлены по отношению друг к другу под углом 90°; следовательно, они складываются геометрически и образуют в коммутирующей секции результирующую э.д.с. Под влиянием этой э.д.с. в секции возникает ток, обратно пропорциональный полному сопротивлению секции, в которое входит и сопротивление контакта щеток. Обычно это сопротивление невелико, поэтому ток может достигнуть больших значений, превысив нормальный ток секции в 10-12 раз. Это обуславливает резко неравномерное распределение плотности тока под щеткой и может привести к сильному искрению двигателя.

#### 5.2 **Формирование требований по ЭМС к электроприводам**

Универсальная электрическая машина последовательного возбуждения УВ 061-М64 по предъявляемым требованиям соответствует ГОСТ Р 51524-99 «Системы электрического привода с регулируемой скоростью вращения».

Настоящий стандарт распространяется на системы электрического привода (СЭП) с регулируемой скоростью вращения двигателей переменного и постоянного тока, подключаемые к электрическим сетям переменного и постоянного тока с номинальным напряжением до 1000 В, применяемые в жилых, коммерческих зонах и производственных зонах с малым электропотреблением, а также в промышленных зонах.

Настоящий стандарт устанавливает требования к СЭП по обеспечению электромагнитной совместимости, включая ограничения помехоэмиссии, а также соответствующие методы испытаний. Ограничение помехоэмиссии направлено на исключение помех другим техническим средствам (например, радиоприемным устройствам, измерительной аппаратуре и средствам вычислительной техники).

В некоторых случаях, когда вблизи СЭП применяется высокочувствительная аппаратура, могут потребоваться дополнительные меры для снижения помехоэмиссии от СЭП ниже норм, установленных в настоящем стандарте.

Требования настоящего стандарта являются обязательными.

СЭП должны удовлетворять установленным нормам индустриальных радиопомех, создаваемых в полосе частот от 0,15 до 1000 МГц.

Нормы установлены применительно к портам СЭП таким образом, чтобы электромагнитные помехи, создаваемые ими, не превышали уровня, который может нарушить функционирование других технических средств в соответствии с их назначением.

Уровень напряжения индустриальных радиопомех, создаваемые СЭП на портах электропитания, должен удовлетворять для СЭП, применяемых в жилых, коммерческих зонах и производственных зонах с малым электропотреблением, нормам, установленным в ГОСТ Р 51318.11 (класс Б).

Данный стандарт распространяется на высокочастотные устройства промышленного, научного, медицинского, а также бытового назначения и искровое электроэрозионное оборудование и устанавливает нормы радиопомех (ИРП) в полосе частот от 9 кГц до 12,5 ГГц и методы испытаний.

Требования стандарта являются обязательными.

Таблица 5.1 – Нормы напряжения ИРП на сетевых зажимах устройств класса Б

| $\ldots$              | $\ldots$                                                      |
|-----------------------|---------------------------------------------------------------|
| Полоса частот,<br>МΓц | Норма для устройств класса Б, (дБ)<br>(квазипиковое значение) |
|                       |                                                               |
|                       | 66                                                            |
| $0,15-0,5$            | Уменьшается линейно с логарифмом частоты до 56                |
| $0,5-5$               | 56                                                            |
| $5 - 30$              | 60                                                            |

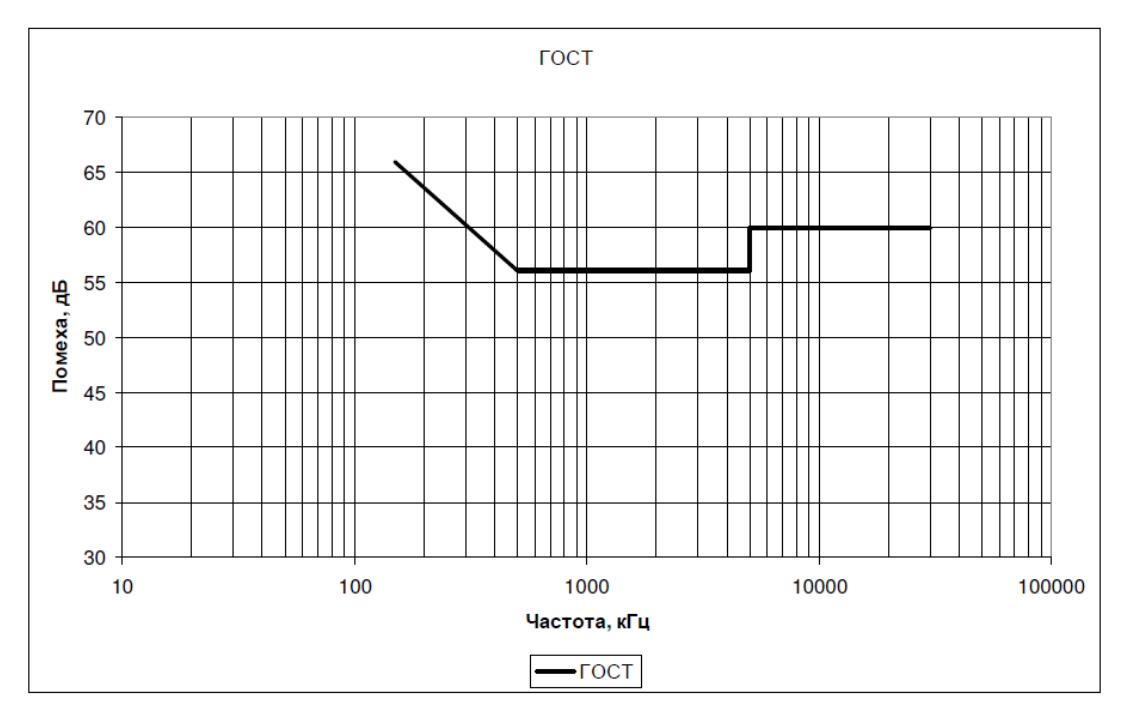

Рисунок 5.2 – График норм напряжения ИРП на сетевых зажимах устройств класса Б

ПНМБ ВЧ устройства класса Б – устройства, предназначенные для использования в помещениях для бытовых целей и тех, к которым непосредственно подведены

низковольтные распределительные электрические сети. Устройства класса Б должны соответствовать нормам ИРП класса Б. Испытуемые установки должны соответствовать нормам на квазипиковые значения при использовании измерителя ИРП с квазипиковым детектором.

Нормы напряжения ИРП на сетевых зажимах ПНБМ ВЧ устройств в полосе частот от 9 до 150 кГц находятся на рассмотрении.

Нормы напряжения ИРП на сетевых зажимам в полосе частот от 150 до 30 МГц для устройств, испытываемых в испытательной лаборатории с использованием эквивалента сети 50 Ом/50 мкГн или пробника напряжения, приведены в таблице 5.1.

На частотах выше 30 МГц нормы напряжения ИРП на сетевых зажимах не устанавливают.

В связи с тем, что спектр помех, генерируемых коллекторной электрической машиной, непрерывен, т.е. сплошной, измерения проводятся на фиксированных частотах стандартного ряда.

В полосе частот 0,15 – 0,5 МГц норму напряжения ИРП в децибелах для установок класса Б вычисляют по формуле (квазипиковое значение):

$$
U_H = 66 - 19.1 \cdot \lg \frac{f}{0.15} \,,
$$

где 66 – квазипиковое значение нормы помехи на частоте 0,15 МГц, дБ;

*f* – частота измерения, МГц.

Измерения напряжения ИРП на сетевых зажимах проводят с использованием Vобразного эквивалента сети 50 Ом/ 50 мкГн. Эквивалент сети используют для обеспечения необходимого высокочастотного импеданса сети питания в точке измерения, а также для обеспечения изоляции испытуемого ПНМБ ВЧ устройства от посторонних радиопомех по сети питания.

### 5.3 **Экспериментальная установка**

Экспериментальная установка представлена на рисунке 5.3.

Экспериментальная установка состоит из объекта исследования: универсальной коллекторной машины (Дв). Нагрузкой коллекторной машины служит генератор постоянного напряжения (Г). Тумблеры (S1 и S2) исполняют роль коммутаторов, позволяющих подавать напряжение питания на двигатель, переменное или постоянное в зависимости от режима работы.

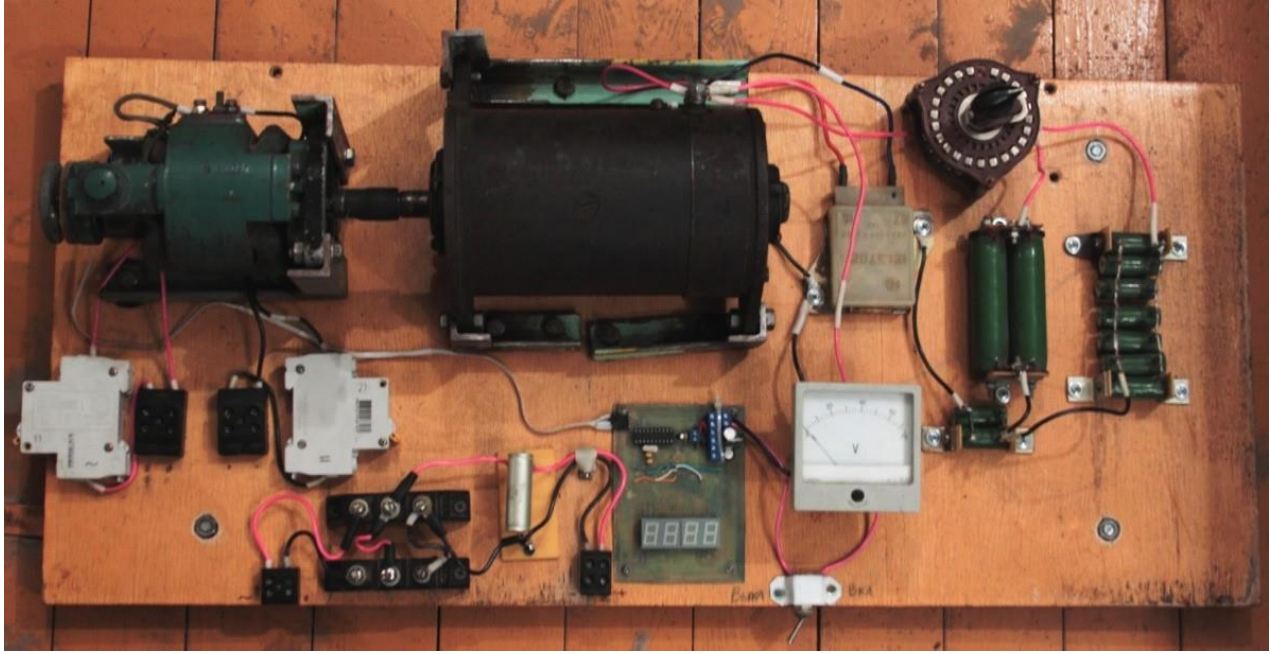

Рисунок 5.3 – Внешний вид экспериментальной установки

# Схема структурная экспериментальной установки приведена на рисунке 5.4

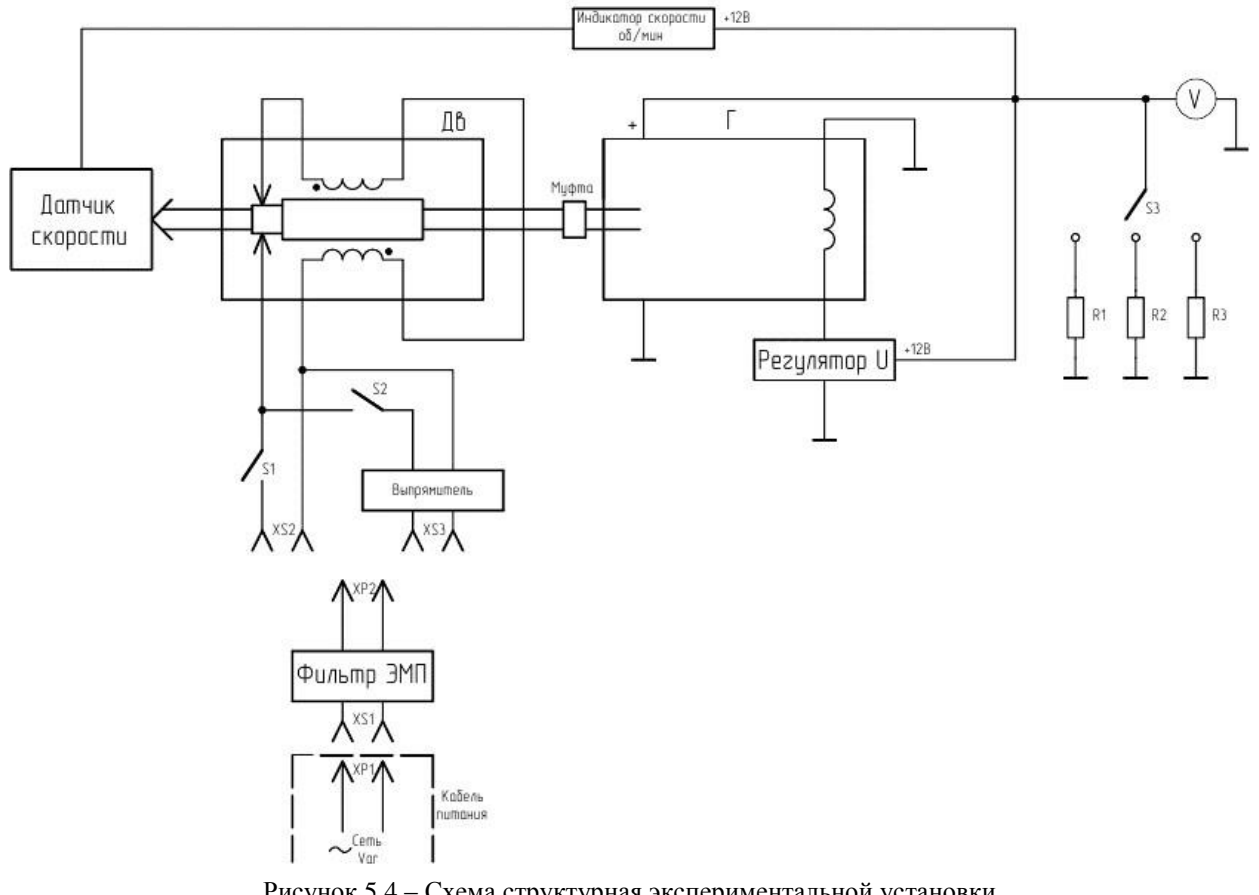

Рисунок 5.4 – Схема структурная экспериментальной установки

Колодки (XS2 и XS3) служат местом подключения питающего напряжения. Регулятор напряжения (U) необходим для подержания выходного напряжения генератора на постоянном уровне, тем самым обеспечивать постоянство мощности нагрузки. Выход

генератора подключается к активной нагрузке (R1, R2, R3) различного номинала и мощности. Переключатель на несколько положений (S3) позволяет подключать соответствующую нагрузку генератора, либо совсем отключать ее. По показаниям вольтметра (V) делается вывод о запуске генератора. Цифровой тахометр (индикатор скорости) служит для измерения оборотов вращения вала двигателя в об/мин. Выпрямитель, выполненный по схеме диодного моста, и емкостной фильтр служат для получения выпрямленного напряжения питания, необходимого в одной из серии измерений. Величина питающего напряжения выставляется с помощью автотрансформатора.

#### 5.4 **Методика измерений**

ВНИМАНИЕ! Перед измерением напряжений радиопомех микровольметром SMV 11 необходимо переключателем предела измерений (6, смотри рисунок 2.3) ввести затухание, которое высвечивается на табло 5, ориентировочно измеряемому или максимально возможному значению. Если величина будущего измерения неизвестна, то ввести максимальное затухание. Это необходимо, т.к. стрелка индикаторного прибора 8 стеклянная и при соударении с механическим упором может выйти из строя.

После включения источника помех, а также после установки частоты и калибровки измерителя радиопомех в соответствии с его техническим описанием считывается показание напряжения. Напряжение помехи определяется из соотношения:

$$
U_{\rm n}(\mu) = U_{\rm nok}(\mu) + U_{\rm 3}(\mu) + K(\mu), \qquad (5.1)
$$

где

$$
U_{\text{II}}(\mathbf{A}\mathbf{D}) - U_{\text{IOK}}(\mathbf{A}\mathbf{D}) + U_3(\mathbf{A}\mathbf{D}) + \mathbf{N}(\mathbf{A}\mathbf{D}), \qquad (3.1)
$$

 $U_{\rm n}$  – несимметричное напряжение радиопомех, выраженное в децибелах, измеренное (относительное земли) на плюсовой шине при питании изделия постоянным током, либо на фазовой клемме при питании изделия переменным током;

*U*пок – показания индикаторного прибора 8, выраженное в децибелах;

*U*з – уровень затухания напряжения радиопомех, выраженное в децибелах, вводимого переключателем предела измерений 6 и отображающегося на индикаторе предела измерений 5.

Если измерение производится с помощью эквивалента сети, тогда, в качестве *<sup>K</sup>* , в формуле (5.1) берется ослабление эквивалента сети в измеряемом диапазоне, которое составляет 20 дБ.

Пример. Если на SMV 11 считывалось *U*пок = 5 дБ при затухании *U*з = 35 дБ , тогда эмитируемое источником помех напряжение составляет

$$
U_{\rm II} = 5 \text{ }\mathrm{A} \mathrm{B} + 35 \text{ }\mathrm{A} \mathrm{B} + 20 \text{ }\mathrm{A} \mathrm{B} = 60 \text{ }\mathrm{A} \mathrm{B} \cong 1 \text{ }\mathrm{M} \mathrm{B}
$$

# 5.5 **Подготовка к работе**

а) Собрать схему эксперимента согласно рисунку 5.5 Фазный провод с выхода автотрансформатора подключить к входу А эквивалента сети. Нейтральный провод от автотрансформатора подключить к гнезду «0» эквивалента сети. Соединить эквивалент сети и измерительный прибор SMV-11 питающим кабелем. Измерительный выход с эквивалента сети соединить измерительным кабелем с измерительным входом SMV-11.

б) При подаче питания через эквивалент сети для измерения напряжения помех на фазном проводе необходимо нажать кнопку «2» внутреннего коммутатора загорится индикаторный светодиод (фаза «А»).

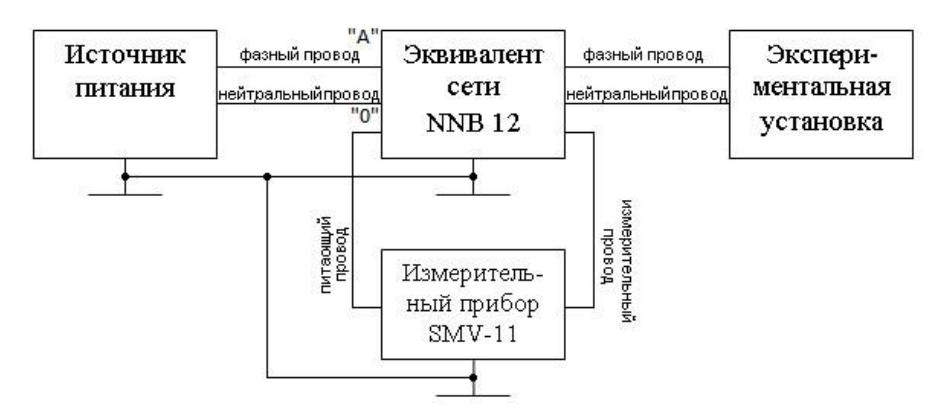

Рисунок 5.5 – Схема измерения напряжения радиопомех

в) Для питания экспериментальной установки переменным напряжением провода фазный и нулевой с эквивалента сети подключить к разъёму XS2 (рисунок 5.4).

г) Для получения постоянного выпрямленного напряжения (постоянного с пульсациями) в экспериментальной установке используется диодный выпрямитель выполненный по мостовой схеме и емкостной фильтр. Фазный и нулевой провода с выхода эквивалента подключаются к колодке XS3 (рисунок 5.4).

д) Для запуска генератора необходимо, чтобы в первое время после включения время он работал вхолостую. Для этого необходимо перевести переключатель S3 в положение холостого хода (отключить нагрузку). После запуска генератора (об этом можно сделать вывод по показаниям вольтметра) можно подключать нагрузку.

### 5.6 **Программа работы**

а) Осуществить подготовку измерительной схемы, согласно пункта 5.6, при соответствующем напряжении питания.

б) Выставить с помощью автотрансформатора по табло тахометра необходимую скорость вращения электрической машины.

в) Проверить вольтметром V1 выходное напряжение нагрузочного генератора (оно должно быть 12-14В).

г) Установить заданное значение мощности нагрузки и осуществить автотрансформатором коррекцию заданной скорости вращения электрической машины.

д) Провести измерение кондуктивной помехоэмиссии с помощью измерительного комплекса (NNB 12 и SMV 8,5) в диапазоне частот 0,15 – 30 МГц

е) Построить спектрограмму кондуктивной помехоэмиссии.

ж) Изменить вид питающего напряжения в соответствии с заданием.

и) Аналогично пунктам 5.7.1-5.7.6 повторить измерения при сохранении значений скорости вращения и мощности нагрузки.

Примечание: При всех видах питания двигателя необходимо обеспечить одинаковую скорость вращения двигателя и сопротивление нагрузки для обеспечения одинаковых условий проведения эксперимента. Скорость вращения вала и нагрузку задать согласно варианту, выданному преподавателем.

к) Повторить эксперимент в соответствии с пунктами 5.7.1-5.7.6 при подключении фильтра радиопомех. При одном из заданных питающих напряжениях.

л) По полученным результатам измерений построить графики, на общем чертеже сопоставив их с требованиями ГОСТ.

м) Сделать соответствующие выводы.

н) Подготовить отчет по лабораторной работе.

# <span id="page-35-0"></span>6 ЛАБОРАТОРНАЯ РАБОТА №3. ИССЛЕДОВАНИЕ ГАРМОНИЧЕСКОГО СОСТАВА СЕТЕВОГО НАПРЯЖЕНИЯ

#### **Введение**

В связи с внедрением в технологический процесс полупроводниковых приборов для управления и регулирования, дуговых сталеплавильных печей, сварочных установок, двигателей, потребляемый ими несинусоидальный ток, приводит к ухудшению электромагнитной обстановки в питающей сети. Появление гармонических искажений от таких видов нагрузок оказывает негативное влияние на потребителей, связанных общей сетью питания. Гармонические искажения являются причиной увеличения потерь в проводниках, уменьшения эффективности передачи энергии и росте потерь в железе преобразователей вызывая перегрев, а также электромагнитные помехи ухудшающие надёжность и снижающие срок службы электрооборудования, вызывающие повреждение изоляции и т. д.

Целью данной работы является исследование гармонического состава переменного сетевого напряжения 220 В 50 Гц. А также обеспечение требуемого качества сетевого напряжения с помощью устройств пассивной фильтрации.

#### 6.1 **Теоретические сведения**

Наиболее распространённый способ подавления гармонических искажений, это пассивная фильтрация. Пассивные фильтры отличаются высокой надёжностью, возможностью использования высокой мощности, а также не требуют затрат на обслуживание. Одина из эффективных схем пассивной фильтрации – схема на основе шунтирующих узкополосных заграждающих (режекторного) звеньев. Принцип шунтирования основан на том, что параллельное режекторное звено представляет собой малое сопротивление для тока с частотой, совпадающей с частотой резонанса режекторного звена:

$$
\omega = \frac{1}{\sqrt{LC}},
$$

где  $\omega = 2\pi f$ ,  $f$  – частота резонанса;

*L* – индуктивность режекторного звена;

*C* – ёмкость режекторного звена.

На рисунке 6.1 представлена схема однозвенного шунтирующего узкополосного заграждающего (режекторного) фильтра.

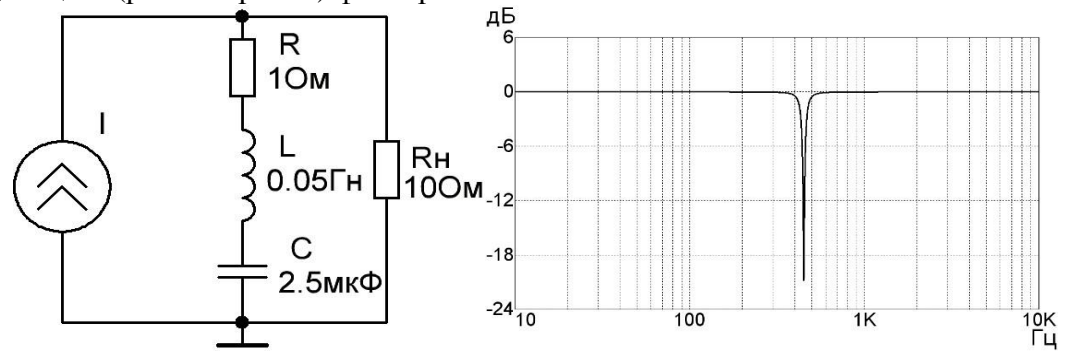

Рисунок 6.1 – Пассивный фильтр на основе узкополосного заграждающего (режекторного) звена и его АЧХ

Источник тока I генерирует сигнал, состоящий из гармоники основной частоты 50 Гц и высшей гармоники 150 Гц. Режекторное звено настроено на резонансную частоту 150 Гц и имеет АЧХ изображенную на рисунке 6.1 Осциллограммы токов и гармонический состав этих токов на рисунке 6.2 поясняют принцип работы схемы.

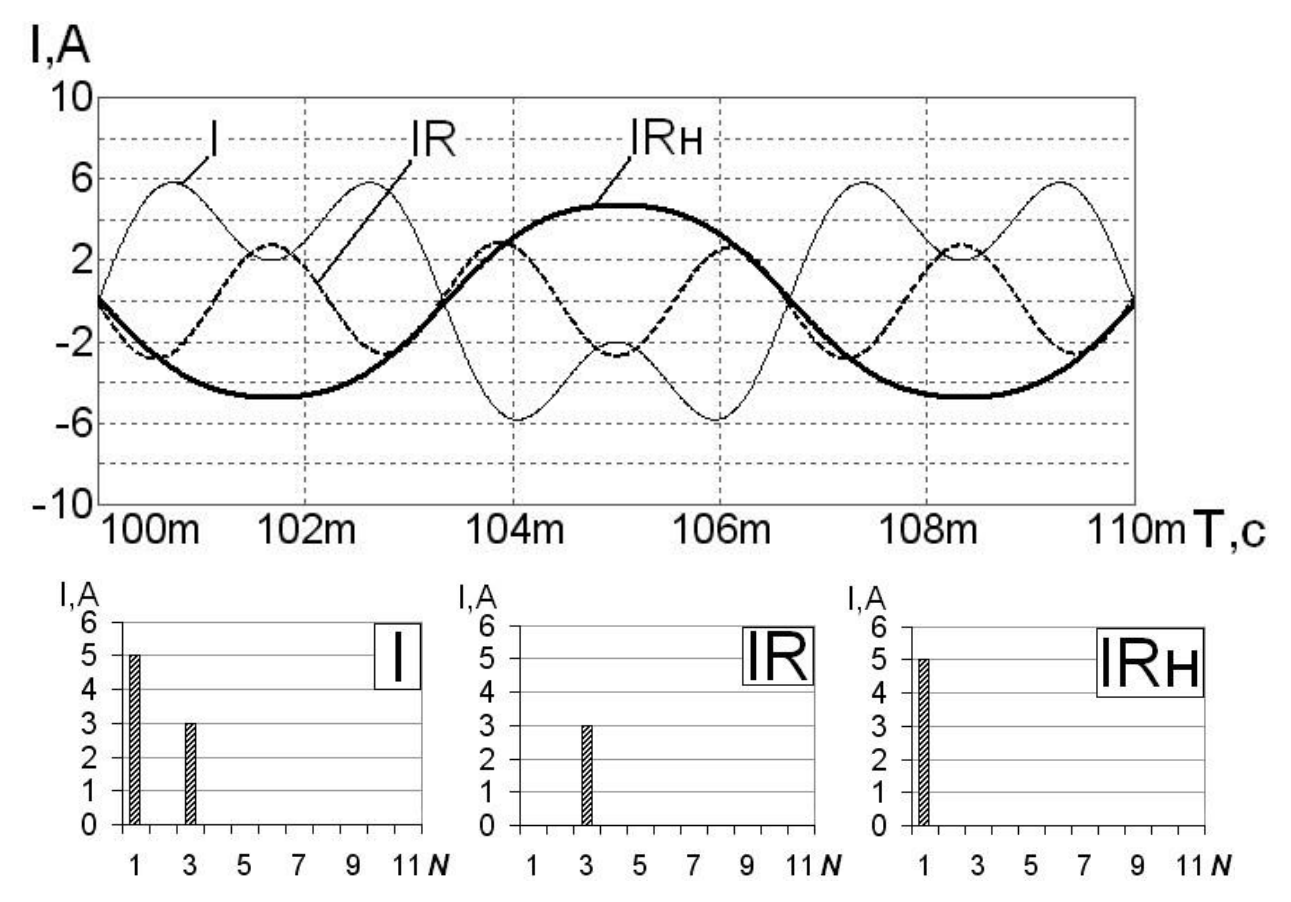

Рисунок 6.2 – Осциллограммы токов протекающих в фильтре, и гармонический состав этих токов

# 6.2 **Требования к качеству питающего напряжения лаборатории ЭМС**

В лаборатории ЭМС проводятся испытания промышленных образцов техники на эмиссию электромагнитных помех и эмиссию гармонических составляющих тока от технических средств (ТС). В связи с этим, для проведения испытаний на эмиссию гармонических составляющих тока необходимо, чтобы питание ТС осуществлялось напряжением, гармонический состав которого должен соответствовать ГОСТ 51317.3.2-99.

| 1 аблица б. 1 — Порма Гармонических составляющих испытательного напряжения |                                                                                                    |  |
|----------------------------------------------------------------------------|----------------------------------------------------------------------------------------------------|--|
| Порядок гармонической составляющей, n                                      | Максимально допустимое значение гармонической<br>составляющей испытательного напряжения, % от<br>гармонической составляющей напряжения на основной |  |
|                                                                            | частоте                                                                                                    |  |
|                                                                            | 0.9                                                                                                    |  |
|                                                                            | 0.4                                                                                                    |  |
|                                                                            | 0.3                                                                                                    |  |
| Q                                                                          | 0.2                                                                                                    |  |

Таблица 6.1 – Норма гармонических составляющих испытательного напряжения

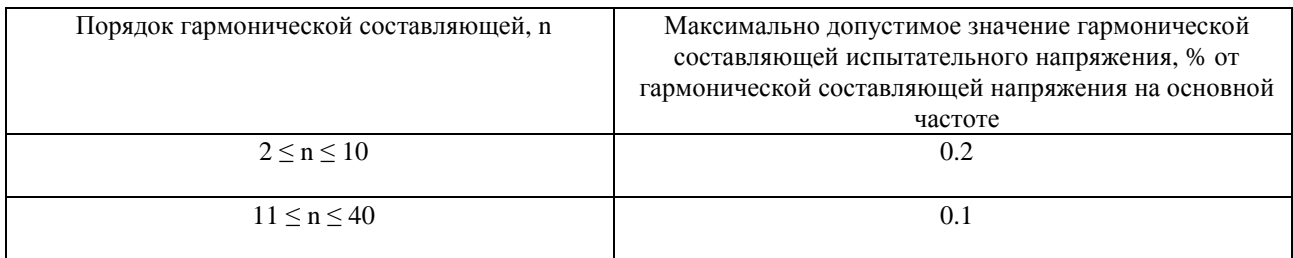

Коэффициент искажения синусоидальности кривой напряжения, определяемый по формуле:

$$
K_U = \frac{\sqrt{\sum_{2}^{40} U_{(n)}^2}}{U_{\text{HOM}}} \times 100\%
$$
\n(6.1)

не должен превышать 3%, согласно ГОСТ 51317.3.3-99.

#### 6.3 **Описание экспериментальной установки**

Функциональная схема экспериментальной установки представлена на рисунке 6.3. Экспериментальная установка состоит из трансформаторного фильтра (ТрФ) с нагрузкой (Н), питание которого осуществляется с лабораторного автотрансформатора (ЛАТР). Выходное напряжение трансформаторного фильтра подаётся на анализатор качества электрической энергии (АК) для измерения гармонического состава питающего напряжения или тока.

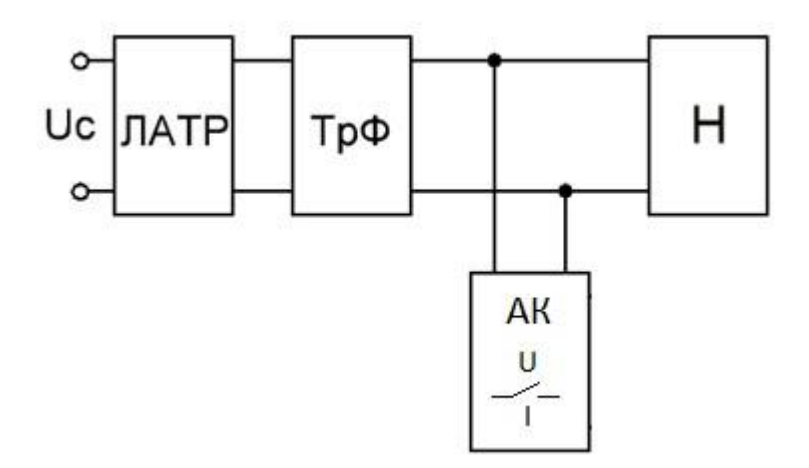

Рисунок 6.3 – Функциональная схема экспериментальной установки

### 6.3.1 **Трансформаторный фильтр**

Трансформаторный фильтр представляет собой блок (приведен на рисунке 6.4), предназначенный для обеспечения гальванического разделения нагрузки от питающей сети и подавления высших гармоник сетевого напряжения. Гальваническое разделение обеспечивается с помощью согласовывающего трансформатора мощностью 3 кВт. Подавление высших гармоник сетевого напряжения осуществляется с помощью режекторных звеньев, настроенных на частоты 150 Гц, 250 Гц и 350 Гц. Функциональная схема трансформаторного фильтра представлена на рисунке 6.5.

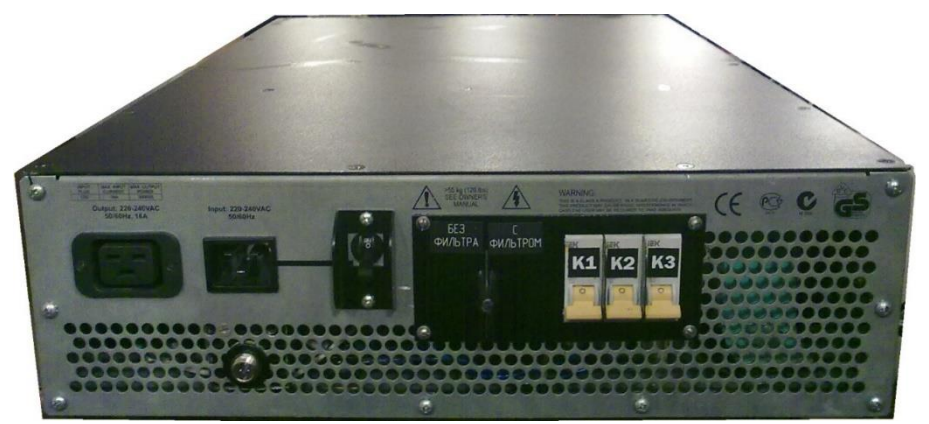

Рисунок 6.4– Внешний вид трансформаторного фильтра

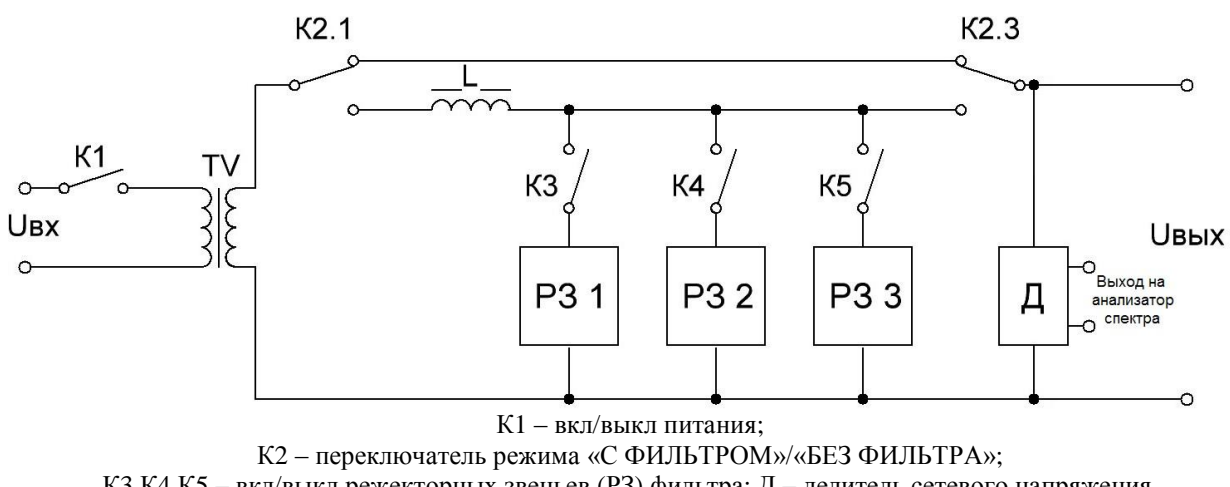

К3,К4,К5 – вкл/выкл режекторных звеньев (РЗ) фильтра; Д – делитель сетевого напряжения. Рисунок 6.5 – Схема электрическая функциональная трансформаторного фильтра

Для удобного управления фильтром все переключатели К1, К2, К3, К4, К5 вынесены на переднюю панель трансформаторного фильтра, рисунок 6.6.

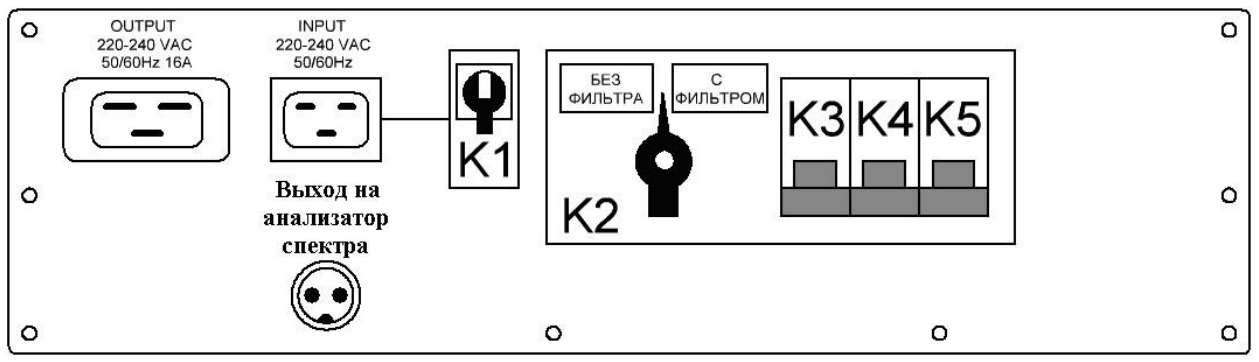

Рисунок 6.6 – Передняя панель трансформаторного фильтра

# 6.3.2 **Нагрузка**

В качестве нагрузки выступает набор из пяти ламп накаливания, принципиальная схема представлена на рисунке 6.7, где количеством включенных ламп задается (изменяется) мощность нагрузки.

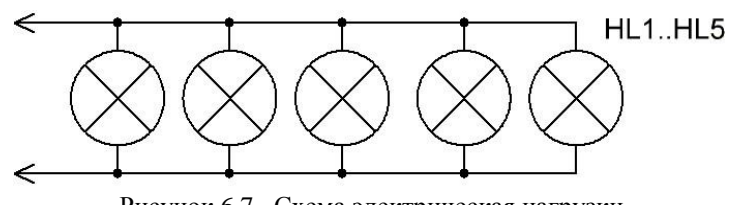

Рисунок 6.7– Схема электрическая нагрузки

# 6.4 **Программа работы**

а) Провести анализ гармонического состава сетевого напряжения БЕЗ ФИЛЬТРА.

б) Сравнить полученные результаты с ГОСТ 51317.3.2-99 (таблица 5.1). В случае если качество сетевого напряжения не удовлетворяет нормам ГОСТ 51317.3.2-99 определить необходимое количество режекторных звеньев в фильтре для обеспечения требуемого качества.

в) Путём последовательного подключения режекторных звеньев с помощью ключей К3, К4 и К5 (рисунок 5.6) провести анализ напряжения на выходе фильтра и снять осциллограммы напряжения нагрузки при подключении различных звеньев РЗ. Величину мощности нагрузки уточнить у преподавателя.

г) Построить графики гармонического состава сетевого напряжения без фильтра и сравнить с нормами ГОСТ 51317.3.2-99. Сделать выводы. Обосновать выбор схемы фильтрации.

д) Рассчитать коэффициент искажения синусоидальности кривой напряжения для каждого эксперимента по формуле 5.1.

е) Построить график изменения коэффициента искажения синусоидальности кривой напряжения по результатам всех экспериментов.

ж) Сделать выводы о проделанной работе и подготовить отчет по лабораторной работе.

# <span id="page-40-0"></span>7 ЛАБОРАТОРНАЯ РАБОТА№4. ИСПЫТАНИЯ УСТРОЙСТВ ЭЛЕКТРОННОЙ ТЕХНИКИ НА УСТОЙЧИВОСТЬ К МИКРОСЕКУНДНЫМ ПОМЕХАМ БОЛЬШОЙ ЭНЕРГИИ

#### 7.1 **Основные термины и определения**

Электромагнитная совместимость (ЭМС) – это способность источника питания, как технического средства, эффективно функционировать с заданным качеством в определенной электромагнитной обстановке, не создавая при этом недопустимых электромагнитных помех другим техническим средствам и питающей электросети.

Электромагнитная обстановка (ЭМО) – совокупность реальных электромагнитных явлений, существующих в данном месте, в частотном и временном диапазонах.

Техническое средство (ТС) – изделие, оборудование, аппаратура или их составные части, функционирование которых основано на законах электротехники, радиотехники и (или) электроники, содержащие электронные компоненты и (или) схемы, которые выполняют одну или несколько следующих функций: усиление, генерирование, преобразование, переключение и запоминание (ГОСТ Р 50397-92).

Электромагнитная помеха (ЭМП) – электромагнитные явления, которые ухудшают или могут ухудшить качество функционирования ТС (электрической сети, приборов и устройств потребителей). Уровень ЭМП – значение величины помехи, измеренное в регламентированных условиях.

Импульс напряжения в системе электроснабжения – резкое изменение напряжения в точке электрической сети, за которым следует восстановления напряжения до первоначального или близкого к нему уровня за промежуток времени до нескольких миллисекунд (ГОСТ 13109-97).

Импульсная помеха – электромагнитная помеха, которая проявляется в тракте конкретного технического средство (ТС) как последовательность отдельных импульсов или переходных процессов (МЭК 50-161-90).

Микросекундная импульсная помеха (МИП) – импульсная помеха, длительность которой лежит в пределах от одной микросекунды до одной миллисекунды (ГОСТ 19542-93).

Устойчивость к электромагнитной помехе, помехоустойчивость – способность ТС сохранять заданное качество функционирования при воздействии на него внешних помех с регламентированными значениями параметров в отсутствии дополнительных средств защиты от помех, не относящихся к принципу действия или построения ТС (ГОСТ Р 50397- 92).

Испытуемое техническое средство (ИТС) – испытываемое оборудование, находящееся на стадии испытаний.

Импульсный генератор микросекундных помех (ИГМ) – испытательное оборудование, обеспечивающее имитацию импульсных микросекундных помех, которыми необходимо проверять порты электропитания аппаратуры.

Кондуктивные ЭМП – помехи, представляющие собой токи, текущие по проводящим конструкциям и земле.

Ухудшение качества функционирования – нежелательное изменение качества функционирования ТС в сравнении с качеством функционирования, установленным производителем.

#### 7.2 **Теоретические сведения**

Методика испытаний ТС на устойчивость к МИП регламентирована в ГОСТ Р 51317.4.5-1999 (Совместимость технических средств электромагнитная. Устойчивость к микросекундным помехам большой энергии. Требования и методы испытаний).

Согласно данному стандарту основными причинами возникновения МИП на портах электропитания электронной аппаратуры являются следующие техногенные и природные процессы:

 коммутационные переходные процессы (переключения в мощных системах электроснабжения, резонансные колебания в электрических сетях, короткое замыкание и дуговые разряды в электрических установках);

 молниевые разряды: при ударе молнии в наружную цепь (вне здания) цепь, при косвенном ударе молнии (между облаками), в результате чего образуется электромагнитное поле), при ударе молнии в грунт (разрядный ток протекая по земле образует разность потенциалов в системе заземления).

Форма испытательного импульса напряжения МИП в соответствии с ГОСТ Р 51317.4.5-1999 представлена на рисунке 7.1.

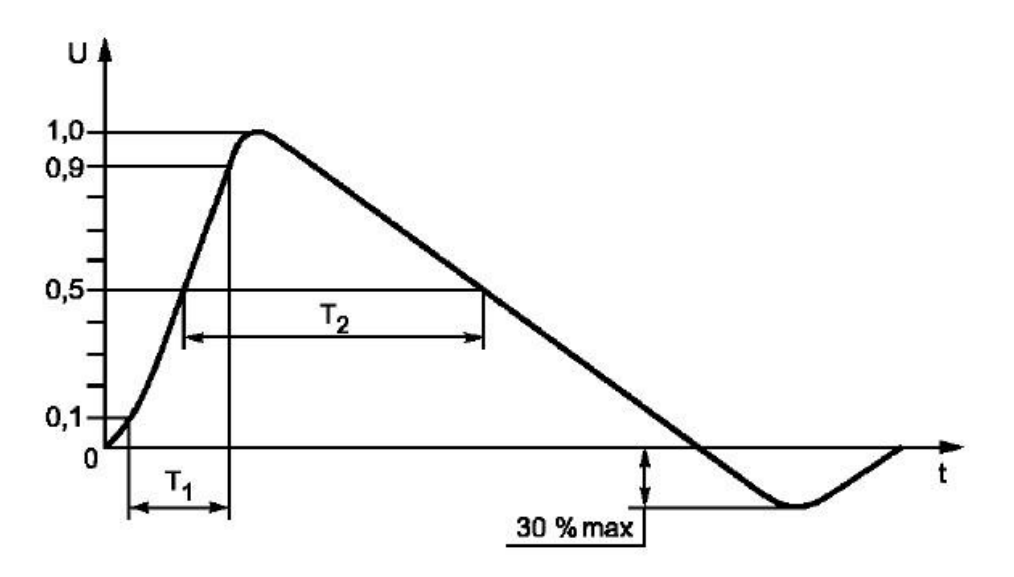

Рисунок 7.1 – Типовая форма испытательного импульса микросекундной помехи

Имитационный импульс МИП имеет следующие параметры:

а) длительность фронта – 1мкс  $(T_1)$ ;

б) длительность на уровне 50% от амплитуды  $-50$  мкс (T<sub>2</sub>);

в) интервал между импульсами – 1 мин;

г) амплитуда импульса может иметь следующие значения 0,5 кВ; 1 кВ; 2 кВ; 4 кВ.

Согласно данному стандарту кондуктивные микросекундные импульсные помехи могут проникать в порты электропитания по следующим контурам однофазной системы питания (смотри рисунок 7.2): «провод – провод», «провод – земля».

«Провод – земля» эквивалентен схеме подачи « $\Phi$  – 3» («L – GND») и « $O$  – 3» («N – GND»).

«Провод – провод» эквивалентен « $\Phi - \text{O}$ » («L – N»).

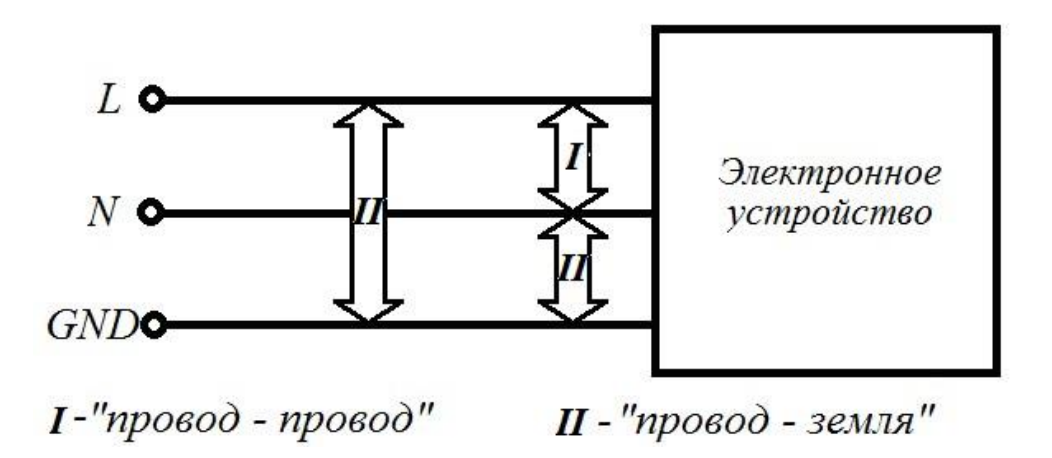

Рисунок 7.2 – Пути проникновения кондуктивных помех по цепям питания электронного устройства, схема «провод – земля» (II) и по схеме «провод – провод» (I)

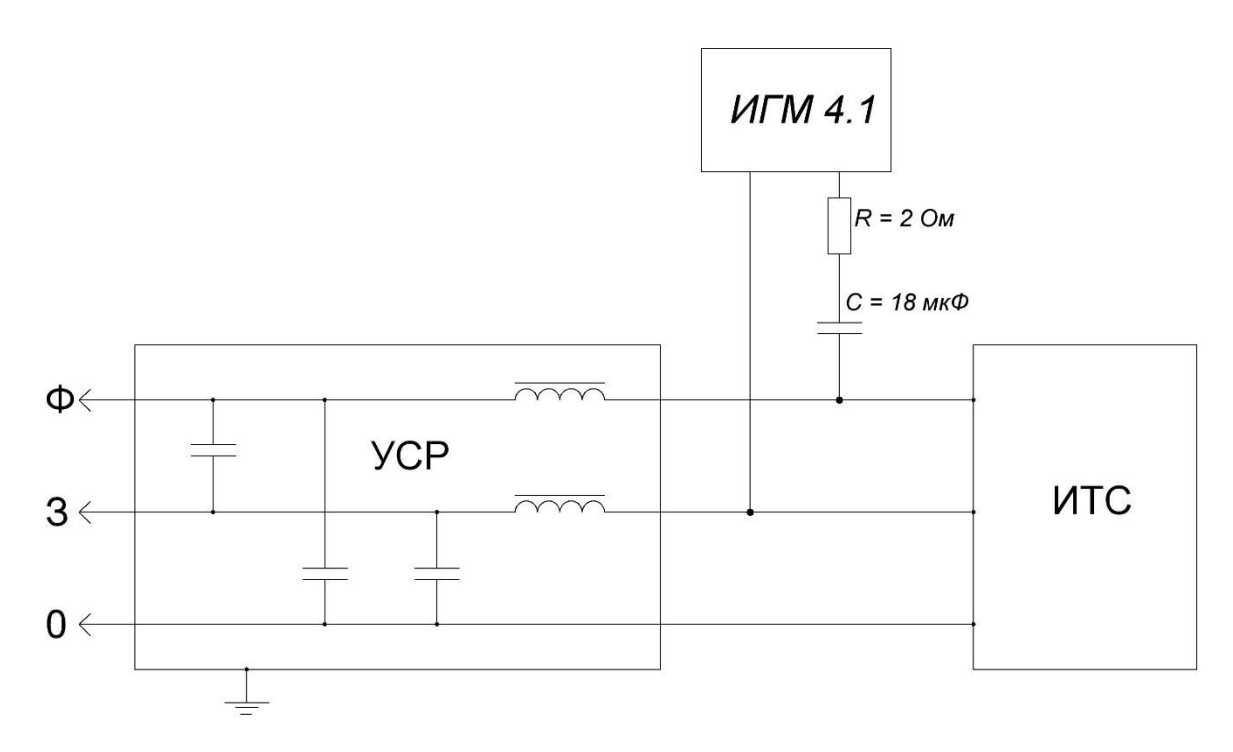

Рисунок 7.3 – Схема подачи импульсной помехи по схеме «провод – провод»

В ГОСТ Р 51317.4.5-99 регламентировано значение ёмкости развязывающего конденсатора и внутреннего сопротивления ИГМ 4.1 в схемах подачи «провод – земля» и «провод – провод» (смотри рисунки 7.3, 7.4). Данные элементы входят в состав ИГМ 4.1, поэтому со стороны оператора не требуется действий по изменению номиналов данных элементов.

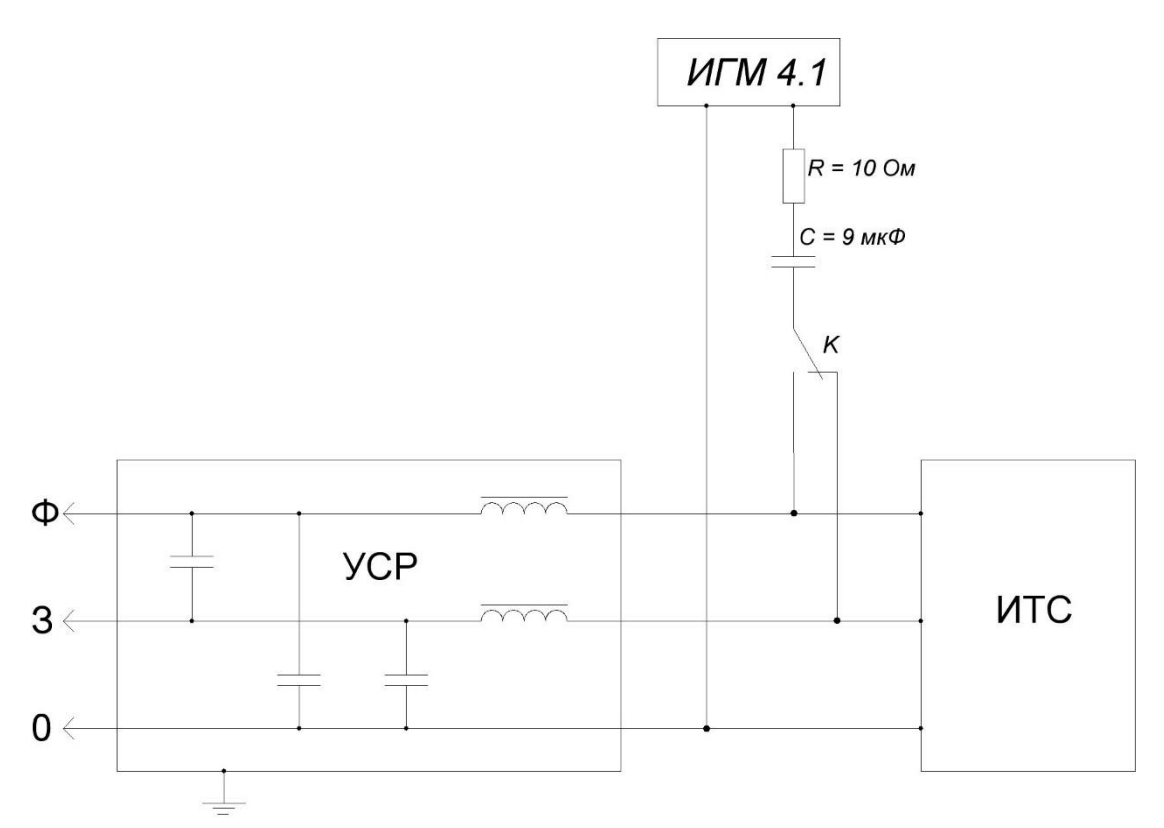

Рисунок 7.4 – Схема подачи импульсной помехи по схеме «провод – земля»

ЖК дисплей ИГМ 4.1 содержит краткую информацию о настройках генератора. На рисунке 7.5 представлено описание всех информационных ячеек, расположенных в поле ЖК дисплея.

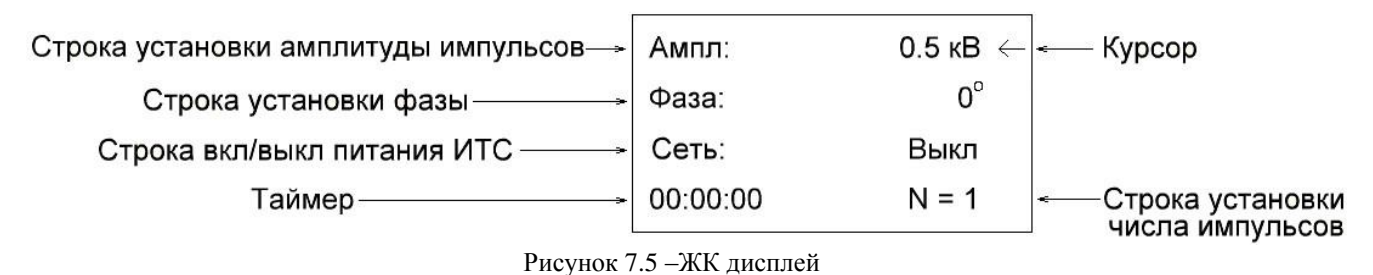

Амплитуда подаваемых импульсов МИП на испытуемое средство зависит от того, к

какому классу по помехоустойчивости относится данное устройство, смотри таблицу 7.1. Возможны испытания и более жесткие, чем указанные в таблице, если это требуется по условиям эксплуатации прибора. Однако в подавляющем большинстве случаев перечисленных в таблице степеней жесткости достаточно.

# 7.3 **Критерии качества функционирования ТС**

Результаты испытаний должны быть классифицированы, исходя из прекращения выполнения функций или ухудшения качества функционирования ИТС в сравнении с установленным уровнем, определённым изготовителем ТС.

Государственный стандарт рекомендует следующую классификацию критериев качества функционирования ТС при испытаниях на помехоустойчивость (смотри таблицу 7.1), а так же жесткость испытаний (смотри таблицу 7.2).

# Таблица 7.1 – Критерии качества функционирования

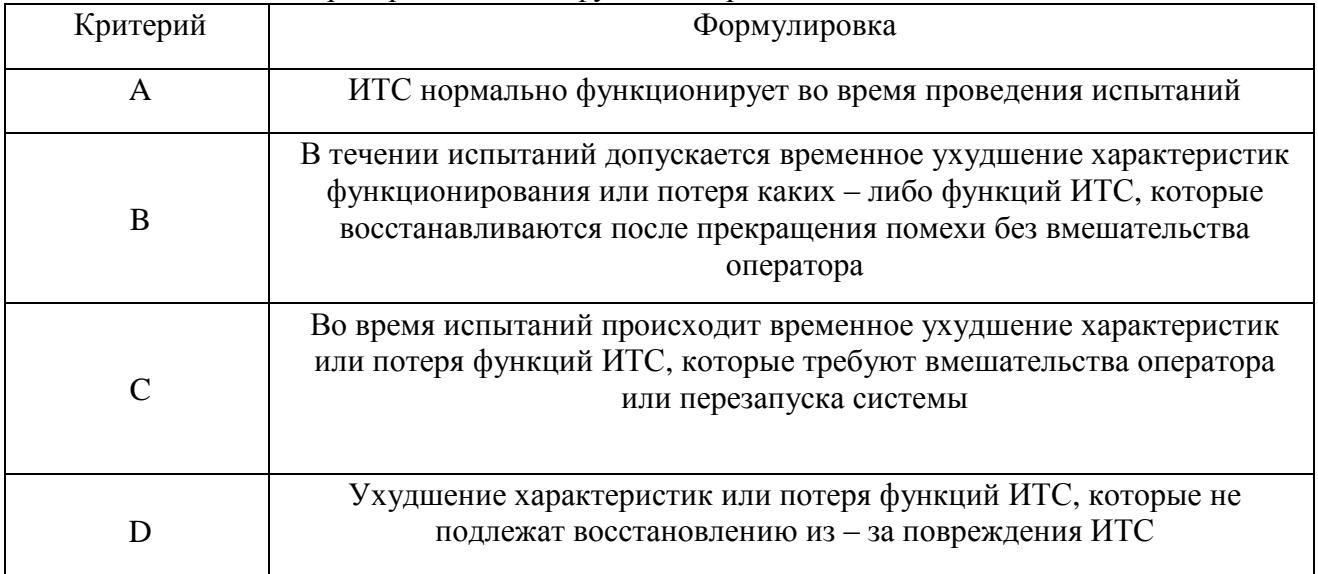

# Таблица 7.2 – Степени жёсткости испытаний

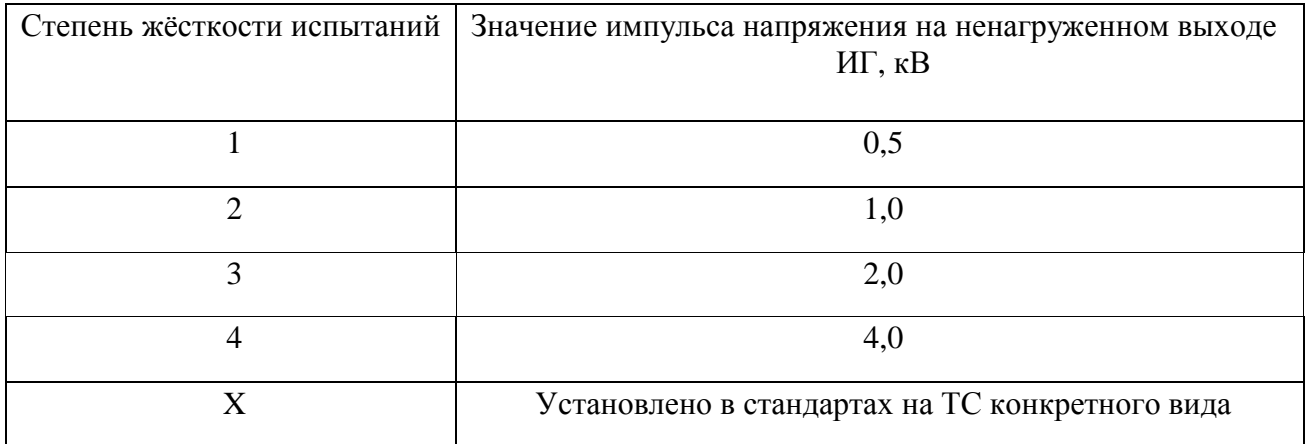

### 7.4 **Рабочее место для испытаний**

На рабочем месте перед проведением испытаний должно находиться следующее оборудование:

испытуемое техническое средство (ИТС);

испытательный генератор микросекундных помех (ИГМ 4.1);

 вспомогательное оборудование (проводник заземления, клемма защитного заземления лаборатории);

пустой бланк протокола испытаний.

# 7.5 **Программа работы**

а) Перед началом проведения лабораторной работы согласно указаниям преподавателя необходимо выбрать степень жёсткости испытаний, которая соответствует определённой амплитуде МИП (согласно таблицы 7.2).

б) Соединить проводником клемму заземления на задней панели ИГМ 4.1 с защитным заземлением лаборатории.

в) Подключить сетевой кабель к разъёму на задней панели и к сетевой розетке 220 В, 50 Гц.

г) Выбрать схему подачи МИП. Схема подачи и полярность испытательных импульсов выбирается при помощи соответствующего подключения коммутационных кабелей гнёзд «+», «-» к гнёздам «Ф», «О» и «З», находящихся на наборном поле лицевой стороны ИГМ 4.1 (смотри таблицу 7.3).

д) Подключить испытуемое техническое средство к розетке «ВЫХОД» на лицевой панели ИГМ 4.1.

е) Включить ИГМ переключателем «Сеть:». При этом на ЖК дисплее должно появиться изображение как на рисунке 7.5. В случае появления на дисплее надписи «НЕПРАВИЛЬНОЕ ПОДКЛЮЧЕНИЕ» следует выключить генератор и перевернуть сетевую вилку в розетке, если данные действия не привели к положительному результату, то необходимо проверить исправность заземления ИГМ 4.1 и защитного предохранителя 15А, находящегося на задней панели ИГМ 4.1. (ВАЖНО! При различных манипуляциях с прибором необходимо проверять исправность заземления)

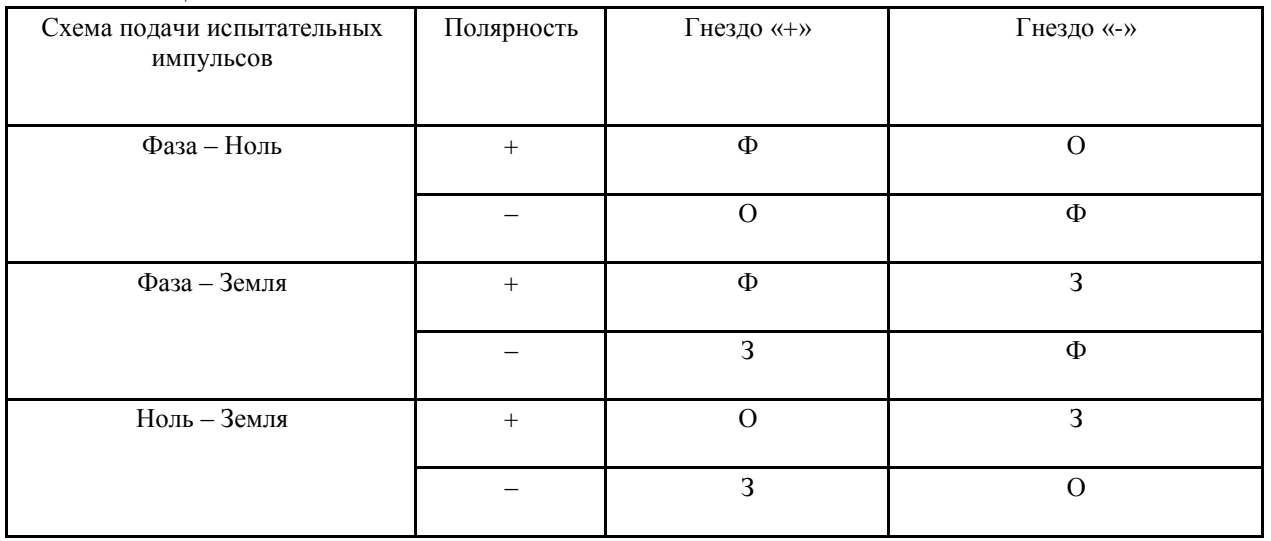

Таблица 7.3

ж) После включения ИГМ 4.1 переключателем «Сеть:» на дисплее появится курсор в виде стрелки напротив строки «Ампл:». Перемещение курсора осуществляется путём нажатия кнопок «↑» и «↓», находящихся на передней панели ИГМ 4.1. Изменить значения «Ампл:», «Фаза:», «N» можно с помощью переведения курсора в нужную строку с последующим нажатием клавиш «+», «-».

з) При нажатии клавиши «+» в строке «Сеть:» можно включать сетевое напряжение 220 В в розетке «ВЫХОД» генератора, нажатием клавиши «-» сетевое питание отключается.

и) Включить ИТС (режим функционирования ИТС нормальный, если нет дополнительных указаний преподавателя).

к) Количество подаваемых импульсов устанавливается от 1 до 10 в зависимости от требований испытаний. Запуск генератора осуществляется путём нажатия кнопки «ПУСК/СТОП», после запуска ИГМ 4.1 на выходе генератора формируется заданное количество импульсов установленной амплитуды и фазы. В момент подачи импульсной помехи светодиод «ПУСК» загорается красным цветом, по завершению помехи светодиод загорается зелёным цветом, что говорит о готовности генератора к новому запуску. После запуска генератора вырабатываются импульсы МИП установленной амплитуды и фазы с периодом следования в 60 секунд (настоятельно рекомендуется не переключать коммутационные кабелей при включённой розетке «ВЫХОД» генератора).

л) Провести испытания для каждой схемы подачи МИП при соответствующих значениях амплитуды и фазы, при этом (смотри раздел 7.4) необходимо заполнять ячейки таблицы в соответствии с проставленными в них номерами. По завершении испытаний, оценить качество функционирования ИТС (смотри таблицу 7.1).

м) После завершения испытаний необходимо отключить питание ИТС, выключить ИГМ 4.1 и отсоединить ИТС от розетки «ВЫХОД» генератора.

н) Подготовить протокол испытаний.

п) Подготовить отчет по лабораторной работе.

### 7.6 **Вопросы для самопроверки**

- 1. Определение МИП.
- 2. Кондуктивные и индуктивные электромагнитные помехи.
- 3. Основные причины возникновения МИП на портах электропитания ТС.
- 4. Перечислите основные характеристики импульса напряжения МИП.
- 5. Определение критериев качества функционирования ТС при испытаниях на устойчивость к МИП.
- 6. Схемы подачи МИП по схемам «провод провод» и «провод земля».
- 7. Степень жёсткости испытаний ТС.
- 8. Условия выбора, степени жёсткости испытаний ТС.
- 9. Что такое дифференциальные и синфазные (симметричные и несимметричные) кондуктивные помехи.
- 10. Принцип работы: варисторов, газоразрядников, TVS диодов, TVS тиристоров, позистора, термистора, плавких вставок.

# <span id="page-47-0"></span>8 ЛАБОРАТОРНАЯ РАБОТА №5. ИСПЫТАНИЯ УСТРОЙСТВ ЭЛЕКТРОННОЙ ТЕХНИКИ НА УСТОЙЧИВОСТЬ К ЭЛЕКТРОСТАТИЧЕСКОМУ РАЗРЯДУ

#### 8.1 **Основные термины и определения**

Электромагнитная совместимость (ЭМС) – это способность источника питания, как технического средства, эффективно функционировать с заданным качеством в определенной электромагнитной обстановки, не создавая при этом недопустимых электромагнитных помех другим техническим средствам и питающей электросети.

Электромагнитная обстановка (ЭМО) – совокупность реальных электромагнитных явлений, существующих в данном месте, в частотном и временном диапазонах.

Техническое средство (ТС) – изделие, оборудование, аппаратура или их составные части, функционирование которых основано на законах электротехники, радиотехники и (или) электроники, содержащие электронные компоненты и (или) схемы, которые выполняют одну или несколько следующих функций: усиление, генерирование, преобразование, переключение и запоминание (ГОСТ Р 50397-92).

Электромагнитная помеха (ЭМП) – электромагнитные явления, которые ухудшают или могут ухудшить качество функционирования ТС (электрической сети, приборов и устройств потребителей). Уровень ЭМП – значение величины помехи, измеренное в регламентированных условиях.

Устойчивость к электромагнитной помехе, помехоустойчивость – способность ТС сохранять заданное качество функционирования при воздействии на него внешних помех с регламентированными значениями параметров в отсутствии дополнительных средств защиты от помех, не относящихся к принципу действия или построения ТС ( ГОСТ Р 50397- 92).

Испытуемое техническое средство (ИТС) – испытываемое оборудование, находящееся на стадии испытаний.

Испытательный генератор (ИГЭ) – испытательный генератор предназначенный для создания нормированных испытательных импульсов при проведении испытаний электротехнических, радиоэлектронных и электронных изделий, оборудования и аппаратуры, которые могут подвергаться воздействию электростатических разрядов, по ГОСТ Р 51317.4.2-99

Ухудшение качества функционирования – нежелательное изменение качества функционирования ТС в сравнении с качеством функционирования, установленным производителем.

Электростатический разряд (ЭСР) – импульсный перенос электрического заряда между телами с разными электростатическими потенциалами (по ГОСТ 30372-95, ГОСТ Р 50397-92)

Антистатический материал – материал для защиты от статического электричества, минимизирующий накопление заряда при соприкосновении или отделении от другого материала.

Накопительный конденсатор – конденсатор испытательного генератора, ёмкость которого соответствует электрической емкости тела человека.

Прямое воздействие – воздействие электростатического разряда непосредственно на ИТС.

Непрямое воздействие – электростатический разряд на пластину связи, размещенную вблизи ИТС, и имитирующий разряд от обслуживающего персонала на объекты, расположенные вблизи ИТС.

#### 8.2 **Теоретические сведения**

Электростатический разряд (ЭСР) – внезапное возникновение кратковременного тока, протекающего между двумя объектами с разными электрическими потенциалами. Он вызывает повреждение оборудования, приводя к производственным потерям.

Оборудование может быть подвержено влиянию электромагнитного поля, когда возникают разряды статического тока от обслуживающего персонала на близлежащие предметы. Кроме того, разряды могут возникнуть между металлическими предметами, такими как стулья и столы, находящиеся поблизости от оборудования.

Электростатические разряды от оператора могут привести к сбоям оборудования или повреждению электронных компонентов в зависимости от параметров импульса разрядного тока.

Производитель любой электроники, от портативной потребительской до систем управления промышленными процессами и приложений военной и космической сфер, должен учитывать влияние ЭСР при проектировании своего оборудования. Существует множество методик проверки на устойчивость к ЭСР, удовлетворяющих многообразным техническим требованиям различных сегментов электронной индустрии.

Типовая форма импульсного разряда тока ЭСР представлена на рисунке 8.1.

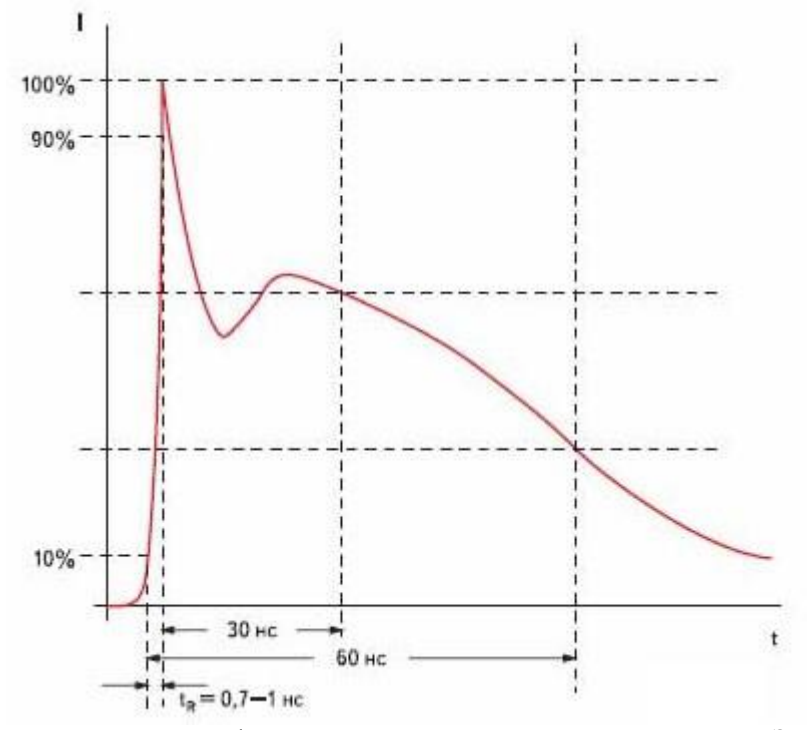

Рисунок 8.1 – Типовая форма импульсного разряда тока на выходе ИГЭ 15.2

Данная лабораторная работа посвящена испытаниям электронной техники на устойчивость к электростатическому разряду по ГОСТ Р 51317.4.2-99 (Совместимость технических средств электромагнитная. Устойчивость к электро-статическим разрядам. Требования и методы испытаний).

Для испытаний ТС на устойчивость к ЭСР устанавливают степени жесткости, указанные в таблице 8.1. При испытаниях используют два вида разрядов: контактный разряд и воздушный разряд.

Предпочтительным методом испытаний является метод контактного ЭСР. Методом воздушного ЭСР пользуются в случаях, когда невозможно применить контактный разряд.

# 8.3 **Критерии качества функционирования ТС**

Результаты испытаний должны быть классифицированы, исходя из прекращения выполнения функций или ухудшения качества функционирования ИТС в сравнении с установленным уровнем, определённым изготовителем ТС.

Государственный стандарт рекомендует следующую классификацию критериев качества функционирования ТС при испытаниях на помехоустойчивость (смотри таблицу 8.1), а также степень жесткости испытаний (смотри таблицу 8.2).

| Критерий | Формулировка                                                                                                    |
|----------|----------------------------------------------------------------------------------------------------|
| A        | ИТС нормально функционирует во время проведения испытаний                                                                                                    |
| B        | В течении испытаний допускается временное ухудшение характеристик<br>функционирования или потеря каких - либо функций ИТС, которые восстанавливаются<br>после прекращения помехи без вмешательства оператора |
|          | Во время испытаний происходит временное ухудшение характеристик или потеря<br>функций ИТС, которые требуют вмешательства оператора или перезапуска системы                                                   |
|          | Ухудшение характеристик или потеря функций ИТС, которые не подлежат<br>восстановлению из - за повреждения ИТС                                                                                                |

Таблица 8.1 – Критерии качества функционирования ИТС

### Таблица 8.2 – Степени жёсткости испытаний

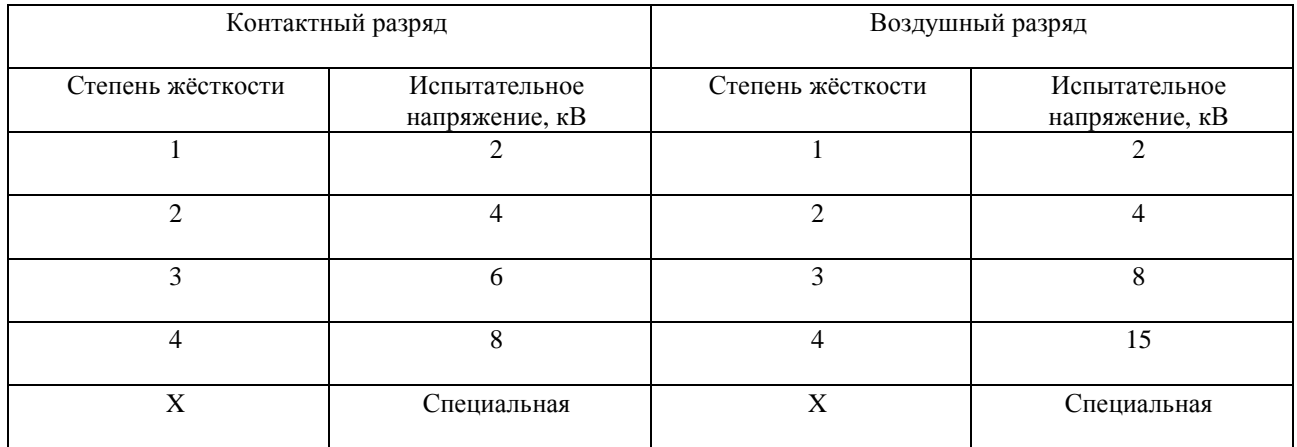

#### 8.4 **Рабочее место для испытаний**

На рабочем месте для проведения испытаний должно находиться следующее оборудование:

испытуемое техническое средство (ИТС);

импульсный генератор электростатических разрядов (ИГЭ 15.2);

 вспомогательное оборудование (клемма защитного заземления лаборатории, лента заземления, разрядные наконечники).

#### 8.5 **Меры предосторожности**

 Сменные наконечники для контактного и воздушного разрядов следует заменять только при выключенном из сети блоке питания, предварительно разрядив ИГМ 15.2 прикосновением разрядного наконечника к заземлённой токопроводящей поверхности.

 Запрещено использовать ИГМ 15.2 без ленты заземления, подключённой к защитному заземлению.

Запрещается прикасаться к разрядному наконечнику при работе генератора.

 Запрещается переключать режим работы генератора при нажатых кнопках «Пуск» или «Контроль».

### 8.6 **Программа работы**

а) В соответствии с выбранным ГОСТом, регламентирующим вид и степень жёсткости испытаний на ТС данного вида, определиться с амплитудой, числом, частотой и видом импульса ЭСР.

б) Соединить лентой заземления клемму заземления находящейся на ИГМ 15.2 с клеммой защитного заземления лаборатории.

в) Сменный наконечник для воздушного (контактного) разряда подключается в выходное гнездо ИГЭ 15.2. (Закруглённый наконечник применяется при воздушном разряде*;*  заострённый при контактном)

г) Подключить блок питания ИГЭ 15.2 в сеть 220 В, 50 Гц.

д) В соответствии с технической документацией изготовителя ИТС должно быть подключено к цепям электропитания и сигнальным линиям ввода-вывода.

е) Включить ИТС (режим функционирования ИТС нормальный, если нет дополнительных указаний преподавателя). Установить режим работы генератора с помощью переключателей «1 Гц/5 Гц», «Контактный/Воздушный», «+/-», расположенной на левой стороне корпуса ИГЭ 15.2.

ж) Установить требуемую величину зарядного напряжения регулятором, расположенным на левой стороне рукояти ИГЭ 15.2.

и) Нажатием кнопки «Контроль» проконтролировать величину зарядного напряжения при помощи встроенного индикатора напряжения. (Генератор стоит держать так, чтобы исключить прикосновения наконечника к различным внешним проводящим поверхностям)

к) При контактном разряде (используется острый сменный наконечник) необходимо поднести наконечник под прямым углом к проводящей плоскости корпуса ИТС, затем нажать кнопку «Пуск». Индикаторный светодиод в момент подачи импульса загорается красным светом. При испытаниях необходимо подавать определённое количество импульсов на каждую доступную для персонала сторону ТС, для этого необходимо прикоснуться разрядным наконечником к проводящей поверхности ИТС и зажав клавишу «Пуск» отсчитывая количество подаваемых импульсов (число импульсов равно числу мигания индикаторного диода красным светом, также при подаче импульса раздаётся характерный щелчок).

л) При воздушном разряде необходимо (используется закруглённый сменный наконечник) медленно подносить разрядный наконечник с зажатой клавишей «Пуск» к проводящей поверхности ИТС до появления воздушного ЭСР. Если необходимо подать определённое количество ЭСР, то поступают аналогично последовательности действий, принятых при контактном виде ЭСР (т.е. подводят наконечник к поверхности ИТС до появления воздушного ЭСР и подсчитывают число подаваемых импульсов).

м) Подать разряд на следующую доступную поверхность ИТС (ЭСР подаётся на все части ИТС доступные обслуживающему персоналу).

н) По завершении испытаний, оценить качество функционирования ИТС (смотри таблицу 8.2).

п) Подготовка протокола испытаний.

р) Подготовить отчет по лабораторной работе.

# 9 ЛАБОРАТОРНАЯ РАБОТА №6. СИНХРОННЫЙ РЕГУЛЯТОР НАПРЯЖЕНИЯ

#### **Введение**

<span id="page-51-0"></span>Регулирование величины переменного напряжения, в настоящее время используется довольно широко. Например, в таких системах как плавный пуск ламп накаливания, регулировка освещённости, регулирование мощности электронагревательных приборов, изменение скорости вращения асинхронных двигателей и т.д. Регуляторы переменного напряжения, выполненные на полупроводниковых элементах, в каждой фазе генерируют радиопомехи, причиной которых являются коммутационные процессы в силовых полупроводниковых элементах схемы. Появление же гармонических искажений от таких регуляторов, как правило, оказывает негативное влияние на потребителей, связанных общей сетью питания.

Целью данной работы является исследование влияния тиристорного регулятора переменного напряжения с фазовым управлением на гармонический состав потребляемого тока и гармонический состав напряжения на выходе такого регулятора при различных видах нагрузки.

## 9.1 **Теоретические сведения**

Регуляторы переменного напряжения, на базе тиристорного преобразователя при коммутации осуществляют искажения потребляемого тока. Как показывает приближенный анализ, спектральная характеристика выходного сигнала такого регулятора имеет наклон огибающей амплитуд гармоник 20 дБ/декаду. Более точный анализ, учитывающий экспоненциальный характер нарастания тока через тиристор при его отпирании, показывает,

что имеется еще одна частота  $f = \frac{1}{2}$ 2 *f*  $\pi\tau$ излома спектральной характеристики, где τ –

постоянная времени отпирания тиристора. Типовое значение длительности фронта, между уровнями 10% и 90% от максимального, для слаботочных тиристоров составляет приблизительно около 1 мкс.

При работе тиристорных преобразователей происходит искажение формы кривой не только потребляемого тока, но и входного напряжения. Искажение напряжения на входе преобразователя является следствием не синусоидальности потребляемого тока, как результат падения напряжения на сопротивлении входных цепей.

Тиристорное регулирование напряжения в настоящее время в основном используется в устройствах ограниченной мощности, однако в связи с нарастающим интересом к экономии электроэнергии их использование будет расти.

Существует два варианта включения тиристора в силовой цепи регулятора переменного напряжения. В одном из вариантов регулятора тиристор выполнен как ключ переменного тока в диагонали выпрямительного моста, а в другом регулятор выполнен на двух встречно параллельных тиристорах или одного симметричного тиристора.

Для регулирования напряжения с помощью тиристорного ключа переменного тока была выбрана схема, представленная на рисунке 9.1. Управление тиристором осуществляется при помощи синхронизированного одновибратора на однопереходном транзисторе (VT1).

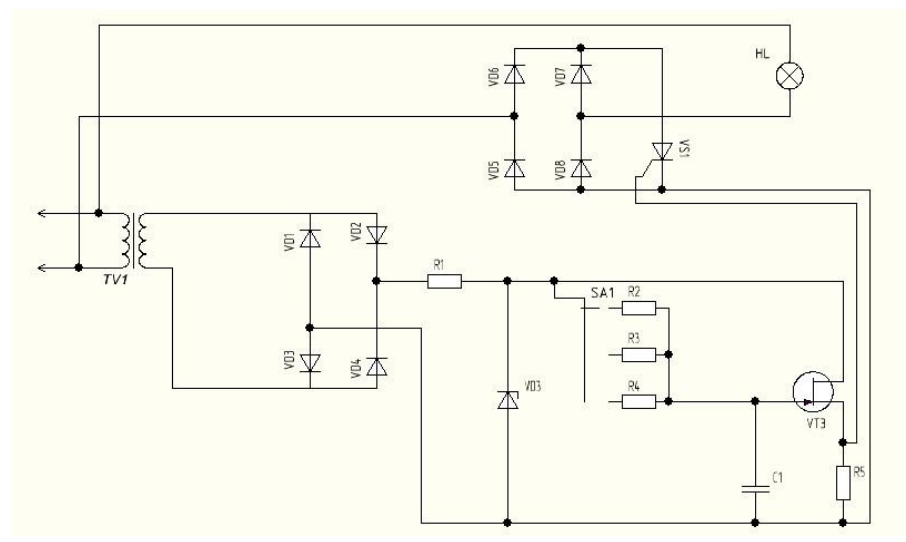

Рисунок 9.1 – Регулятор с использованием тиристорного ключа переменного тока

В связи с фазовым методом управления тиристором из сети потребляется не синусоидальный ток. Для оценки влияния углов управления на гармонический состав потребляемого тока и влияния разнообразных видов нагрузок существует возможность изменения угла управления с помощью переключателя (SA1).

#### 9.2 **Описание экспериментальной установки**

Функциональные схемы исследовательского макета для измерения гармонического состава напряжения и тока по входу и выходу регулятора напряжения представлены на рисунках 9.2 и 9.3 соответственно. Экспериментальные установки состоят из трансформаторного фильтра (ТрФ), регулятора напряжения (РН), нагрузки (Н) и фильтра нагрузки (Ф), питание которых осуществляется с лабораторного автотрансформатора (ЛАТР). Анализ гармонического состава тока или напряжения производится анализатором качества энергоснабжения (АГ).

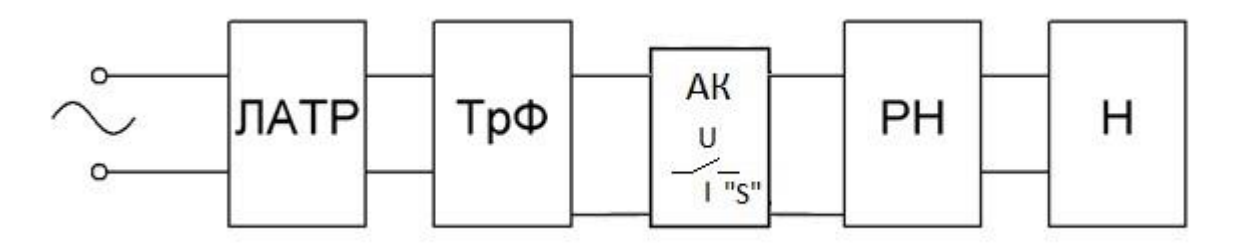

Рисунок 9.2 – Функциональная схема измерительного комплекса для анализа питающего входного напряжения и потребляемого тока тиристорным регулятором

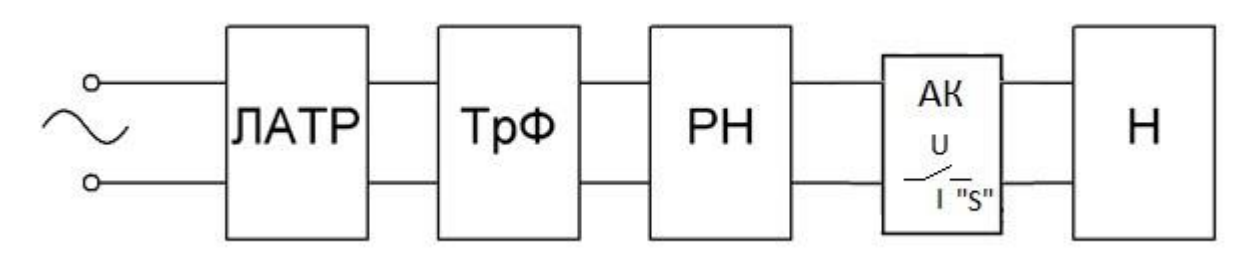

Рисунок 9.3 – Функциональная схема измерительного комплекса для анализа гармонического состава выходного напряжения

Измерение гармонического состава входного напряжения или тока осуществляется с помощью переключателя S анализатора качества (АК) (рисунок 9.2). При анализе выходного напряжения – АК подключен параллельно нагрузке (рисунок 9.3).

## 9.2.1 **Трансформаторный фильтр**

Трансформаторный фильтр представляет собой блок представленный на рисунке 9.4, предназначенный для обеспечения гальванического разделения нагрузки от питающей сети и подавления высших гармоник сетевого напряжения. Гальваническое разделение обеспечивается с помощью согласовывающего трансформатора мощностью 3 кВт. Подавление высших гармоник сетевого напряжения осуществляется с помощью режекторных звеньев, настроенных на частоты 150 Гц, 250 Гц и 350 Гц.

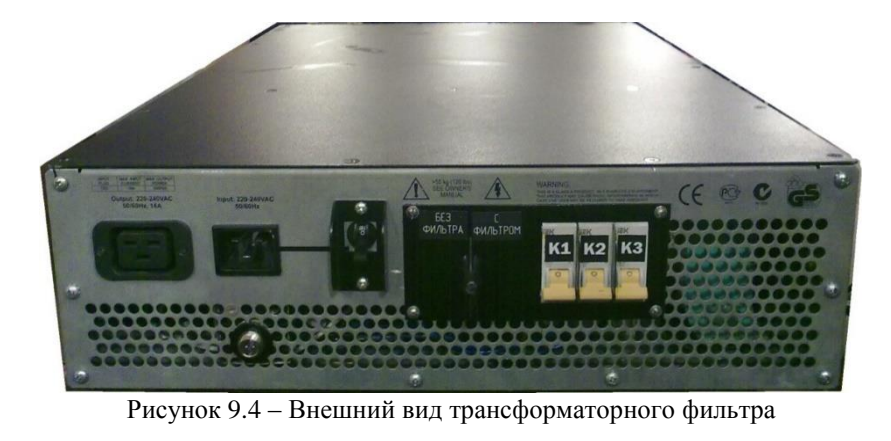

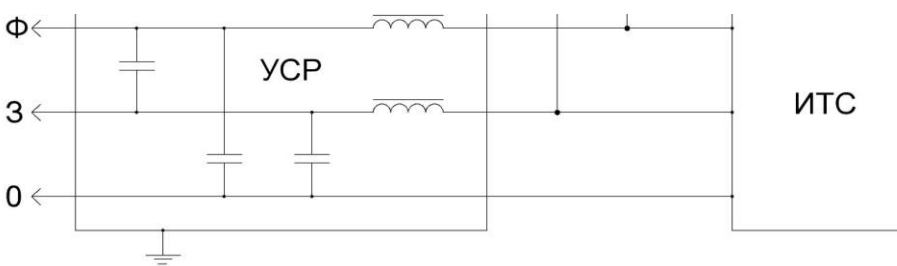

Рисунок 9.5 – Передняя панель трансформаторного фильтра

На передней панели трансформаторного фильтра расположены элементы управления и входной и выходной разъемы (INPUT/OUTPUT). Переключатель К1 – вкл/выкл питания; К2 – переключатель режима «С ФИЛЬТРОМ»/«БЕЗ ФИЛЬТРА»; К3, К4, К5 – подключение/отключение режекторных звеньев (РЗ) фильтра. Работа с трансформаторным фильтром описана в лабораторной работе №3.

### 9.2.2 **Блок регулятора напряжения**

Принципиальная схема блока регулятора напряжения приведена на рисунке 9.6. Где, XP1 – колодка, для входных проводов, а розетка XS1 – розетка для подключения нагрузки. Ключ SA1 предназначен для включения всей схемы. Переключатель SA2 служит для переключения угла управления, а резисторы R2, R3 и R4 задают требуемые углы управления тиристором. Управление нагрузкой осуществляется ключом SA3, который коммутирует в цепи нагрузки LC-фильтр. На всей схеме присутствуют контрольные гнезда для оценки мгновенных значений параметров схемы, с помощью осциллографа.

*!!!* Внимание*!* подключение емкостного фильтра без использования индуктивности ЗАПРЕЩЕНО*!!!!* 

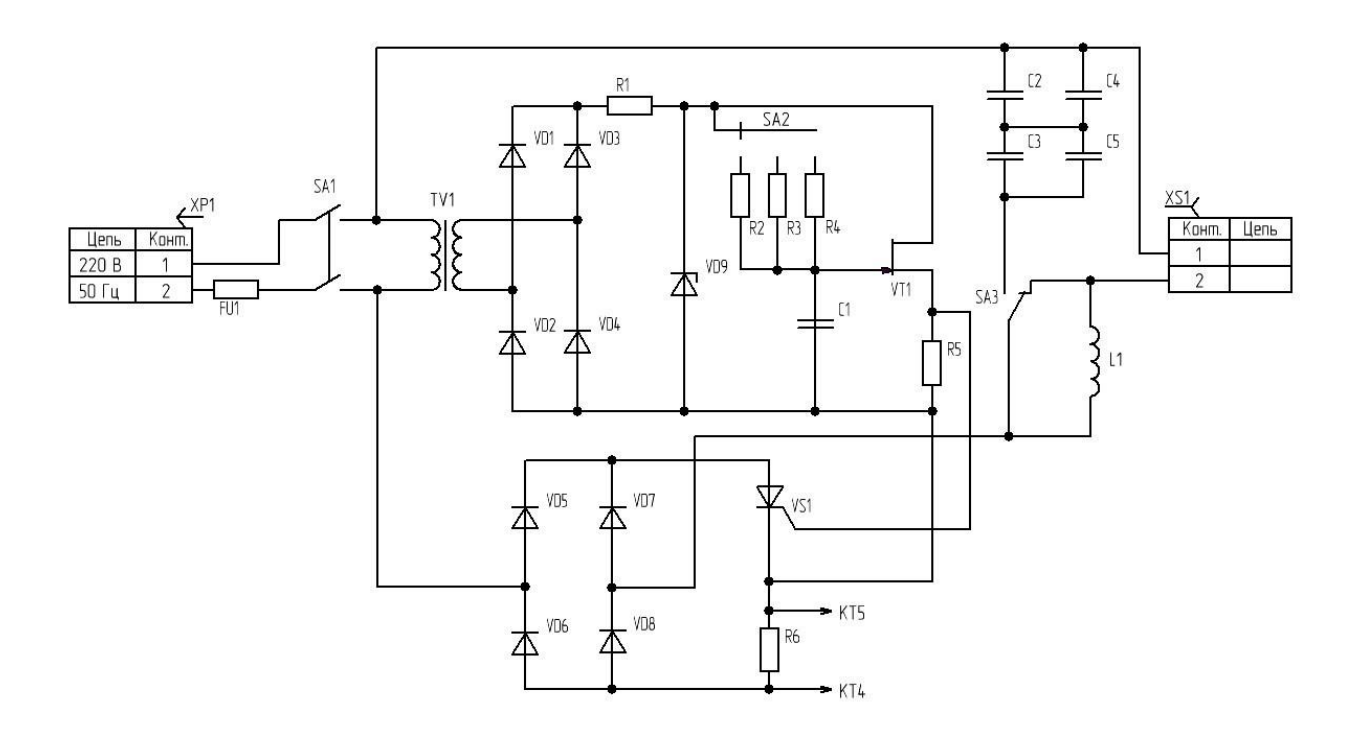

Рисунок 9.6 – Схема электрическая блока регулятора напряжения

В качестве нагрузки является лампа накаливания мощностью 40-95Вт принципиальная схема нагрузки представлена на рисунке 9.7.

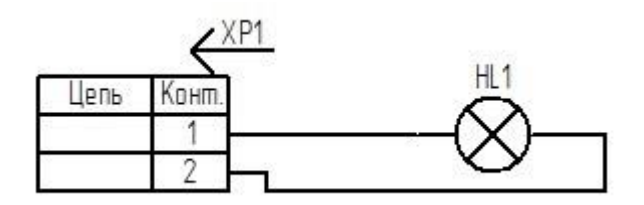

Рисунок 9.7 – Схема электрическая нагрузки

#### 9.3 **Подготовка к работе**

Согласно методическим рекомендациям, изложенным в лабораторной работе «Исследование гармонического состава сетевого напряжения», подключить ТрФ с необходимым количеством режекторных звеньев в трансформаторном фильтре (ТрФ) для обеспечения требуемого качества сетевого напряжения в соответствии с таблицей 6.1. Контроль качества выходного напряжения ТрФ осуществить, подключив на выход ТрФ нагрузку через АГ (без подключения регулятора напряжения).

Для анализа гармонического состава потребляемого тока собрать схему, как показано на рисунке 9.2, а именно подключить блок регуляторов напряжений к выходу анализатор качества электрической энергии, а вход АК к выходу ТрФ. Нагрузка, в соответствии с рисунком 9.2, подключается к выходу блока регуляторов напряжения. Произвести измерения качества входного тока и напряжения по плану, приведенному в пункте 9.7.

При анализе гармонического состава напряжения в нагрузке, собрать схему, изображенную на рисунке 9.3, а именно подключить блок регуляторов напряжения к выходу ТрФ, а анализатор качества электрической энергии используя схему «подключение с использованием адаптера нагрузки», подключить к выходу РН, а нагрузку – к выходу АК.

Провести измерения качества выходного напряжения и тока согласно плану, приведённому в пункте 10.7.

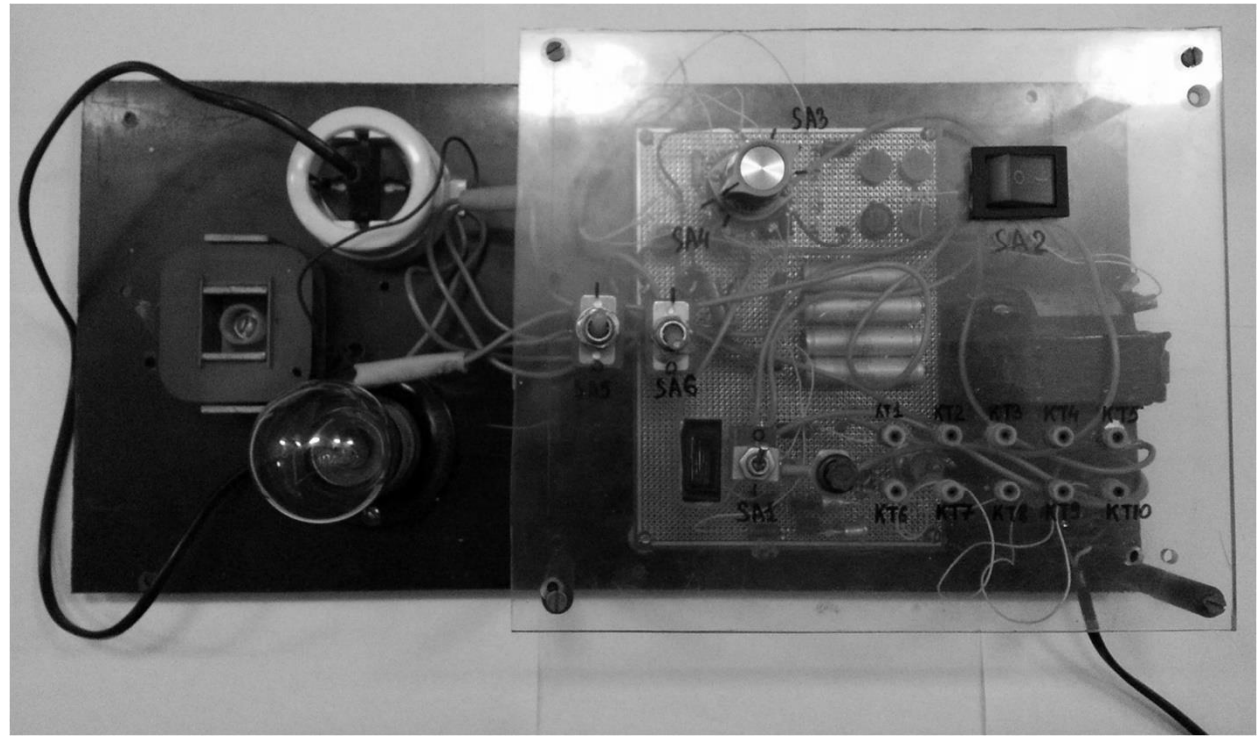

– Розетка для подключения нагрузки / АГ. – Переключатель SA2 углов управления регулятора напряжений – Нагрузка (лампочка) – Переключатель SA3, для подключения LC фильтра нагрузки – Ключ для включения всей схемы – Предохранитель – Контрольные гнезда Рисунок 9.8 – Внешний вид экспериментальной установки

### 9.4 **Подготовка питающего напряжения**

Включить анализатор качества электрической энергии.

Включить адаптер нагрузки переключив из состояния OFF в состояние RESET. На экране будет отображено действующее значение (RMS) входного напряжения.

Нажать кнопку HARM. На дисплее отразится степень отличия формы напряжения или тока от идеальной синусоидальной формы – коэффициент нелинейных искажений (Total Harmonic Distortion, %THD).

Повторно нажать HARM для отображения процентного содержания N гармоники от первой (%FUND).

Нажатием кнопки V / A выбрать напряжение либо ток для измерения.

Кнопками REMOTE переключаемся на необходимую гармонику и произвести соответствующие измерения.

В соответствии с программой лабораторной работы №3 данного описания провести коррекцию испытательного напряжения.

После проведения измерений выключить устройство – отключив вначале адаптер нагрузки, а затем и сам анализатор.

# 9.5 **Программа работы**

а) Собрав схему согласно рисунку 9.2 провести анализ гармонического

состава потребляемого тока при различных углах управления для заданного регулятора напряжения (РН) в соответствии со схемой на рисунке 9.6(переключатель SA2).

б) По схеме согласно рисунку 9.3, провести анализ гармонического состава напряжения и тока нагрузки при разных углах управления для заданного РН.

в) По схеме согласно рисунку 9.3, провести анализ гармонического состава напряжения и тока нагрузки при одном из углов управления для заданного РН и оценить влияние различных видов фильтров на него в соответствии со схемой на рисунке 9.6 (переключатель SA3).

г) Построить графики сравнения гармонического состава потребляемого тока РН при различных углах управления и неизменной нагрузке, согласно измерениям, проведённым в пункте а. Сделать выводы.

д) Построить графики сравнения гармонического состава выходного тока РН при различных углах управления и неизменной нагрузке, согласно измерениям, проведённым в пункте б. Сделать выводы.

е) Построить графики сравнения использования фильтров в РН на гармонический состав напряжения нагрузки и тока при одном и угле управления, неизменной нагрузке и различных типах фильтров (L и LC), согласно измерениям, проведённым в пункте в. Сделать выводы.

ж) Сделать выводы о проделанной работе и подготовить отчет по лабораторной работе.

# СПИСОК ИСПОЛЬЗОВАННЫХ ИСТОЧНИКОВ

<span id="page-57-0"></span>1. Исаков, С.С. Исследование регуляторов переменного напряжения на электромагнитную совместимость [Текст] : дипломная работа / С.С. Исаков; ТУСУР. – Томск, 2009. – 64 с.

2. ГОСТ 51317.3.2-99. Эмиссия гармонических составляющих тока техническими средствами с потребляемым током не более 16А (в одной фазе). Совместимость технических средств электромагнитная. Нормы и методы испытаний. [Текст]. – Введ. 1999-12-24. – М: Госстандарт России: Изд-во стандартов, 1999. – 19 с.

3. ГОСТ Р 51317.4.2-99 Совместимость технических средств электромагнитная. Устойчивость к электростатическим разрядам. Требования и методы испытаний.

4. ГОСТ Р 51317.4.5-99 (МЭК 61000-4-5-95) Совместимость технических средств электромагнитная. Устойчивость к микросекундным помехам большой энергии. Требования и методы испытаний.

5. ГОСТ Р 51318.22-99 (СИСПР 22-97). Совместимость технических средств электромагнитная. Радиопомехи индустриальные от оборудования информационных технологий. Нормы и методы испытаний. – М.: Госстандарт РФ, 2000. – 50 с.

7. Костенко, М.П., Пиотровский Л.М. Электрические машины. В 2-х ч. Ч. 2. – Машины переменного тока. – Л.: «Энергия», 1973. – 543 с.

8. Селективный микровольтметр и прибор для измерении радиопомех типа SMV 11. Описание.

9. Эквивалент сети NNB 12. Описание.

10. ГОСТ Р 51524-99 Системы электрического привода с регулируемой скоростью вращения. Требования и методы испытаний.

11. ГОСТ 51329-99 Радиопомехи индустриальные.

12. ГОСТ 51318-99 (СИСПР 11-97) Радиопомехи от промышленных, научных, медицинских и бытовых (ПНМБ) высокочастотных устройств.

13. Дональд, Р.Ж. Уайт. Электромагнитная совместимость радиоэлектронных средств и непредвиденные помехи. – Выпуск 2. – М.: Советское радио, 1978. – 272 с.

14. Аррилага, Дж., Гармоники в электрических системах: Пер. с англ. / Дж. Аррилага, Д. Брэдли, П. Боджер. – Энергоатомиздат, 1990. – 320 с.

15. ГОСТ 51317.3.2-99. Эмиссия гармонических составляющих тока техническими средствами с потребляемым током не более 16А (в одной фазе). Совместимость технических средств электромагнитная. Нормы и методы испытаний. [Текст]. – Введ. 1999-12-24. – М: Госстандарт России: Изд-во стандартов, 1999. – 19 с.